Application Note

# **Anritsu**

# MX860803A/MX860903A

# cdma Measurement Software

# MS8608A/MS8609A

Digital Mobile Radio Transmitter Tester

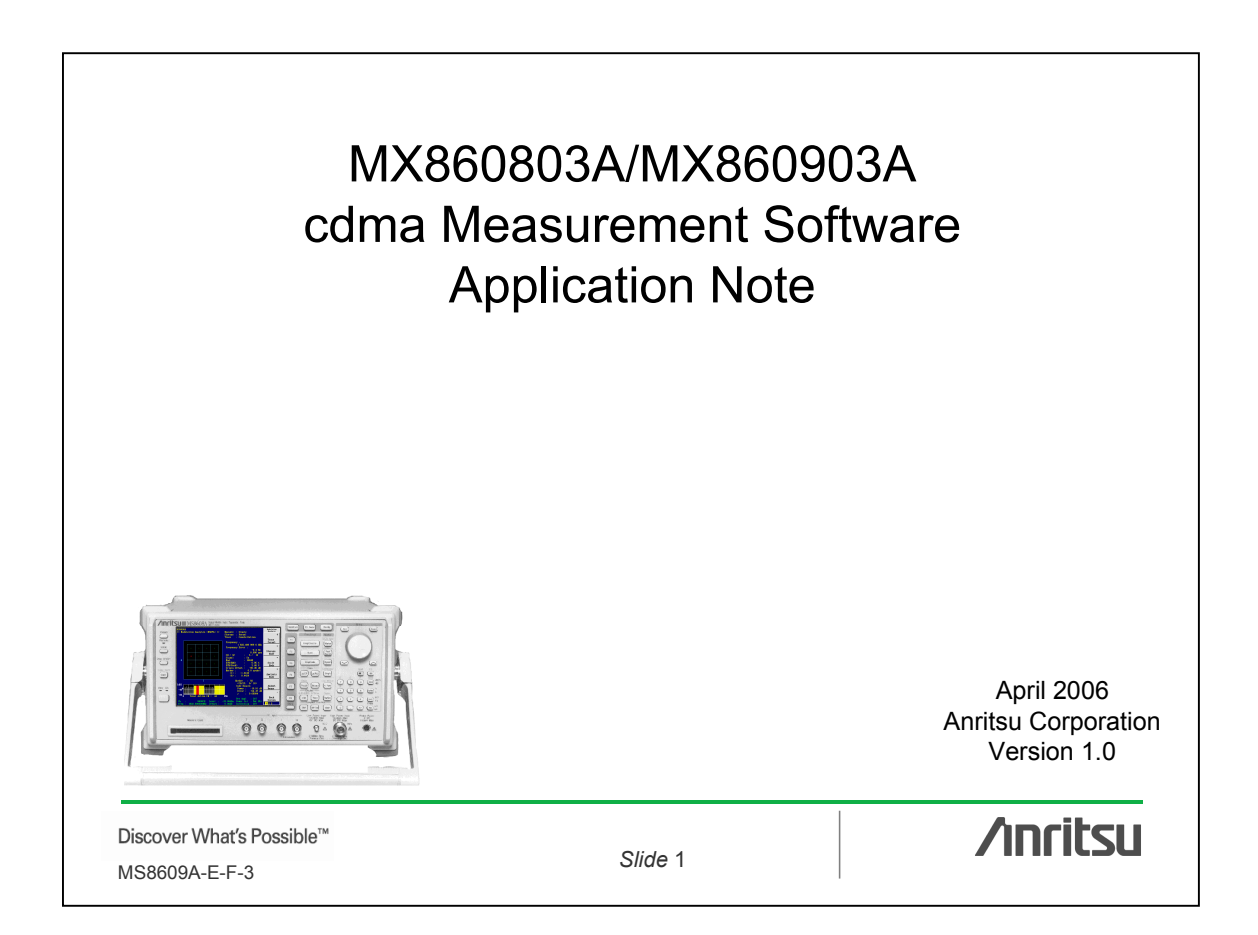

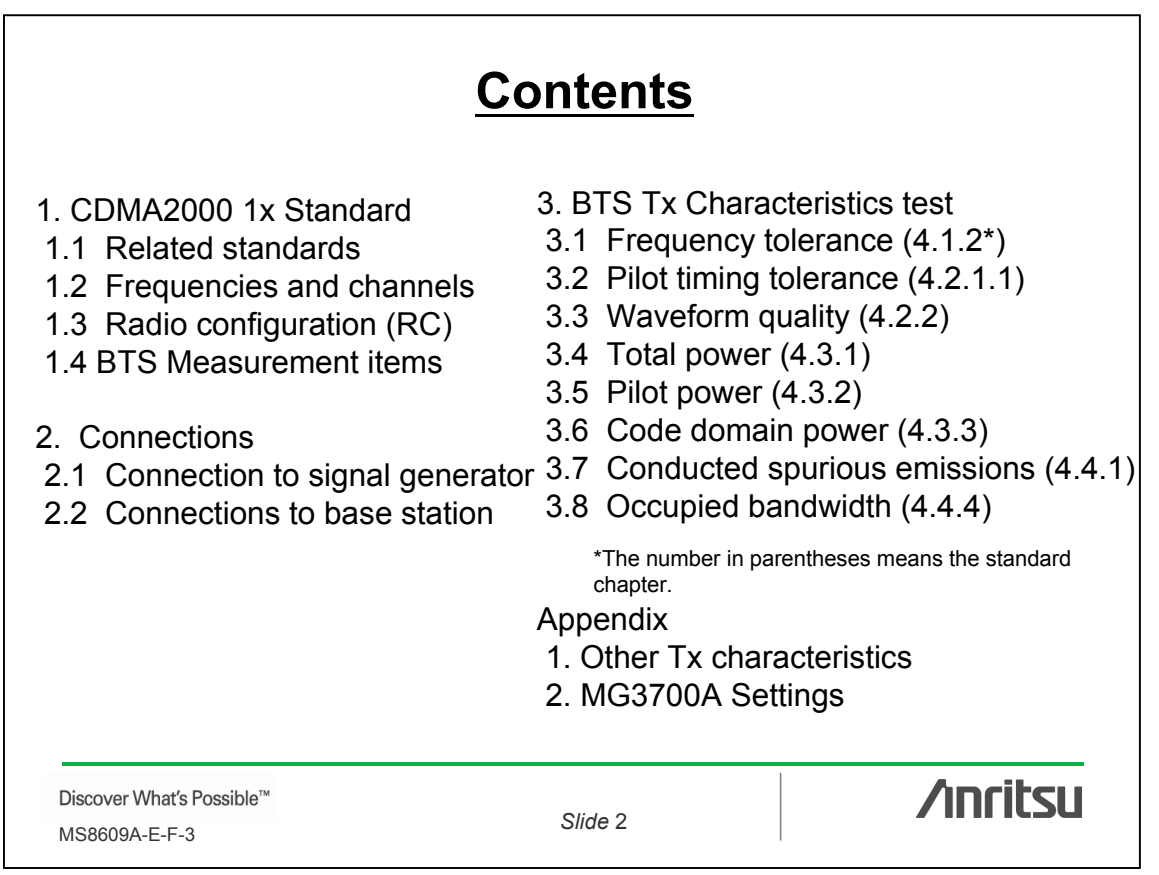

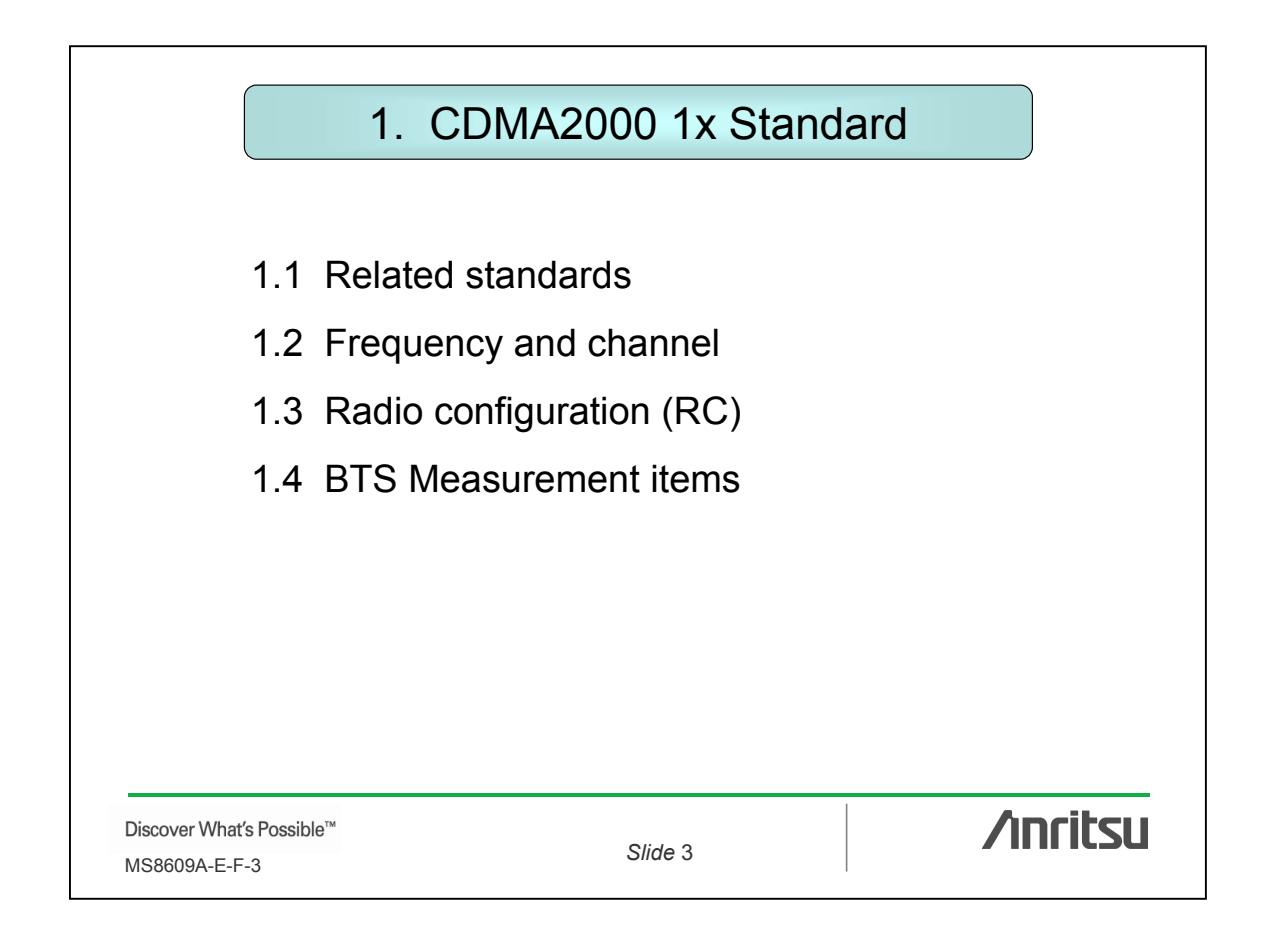

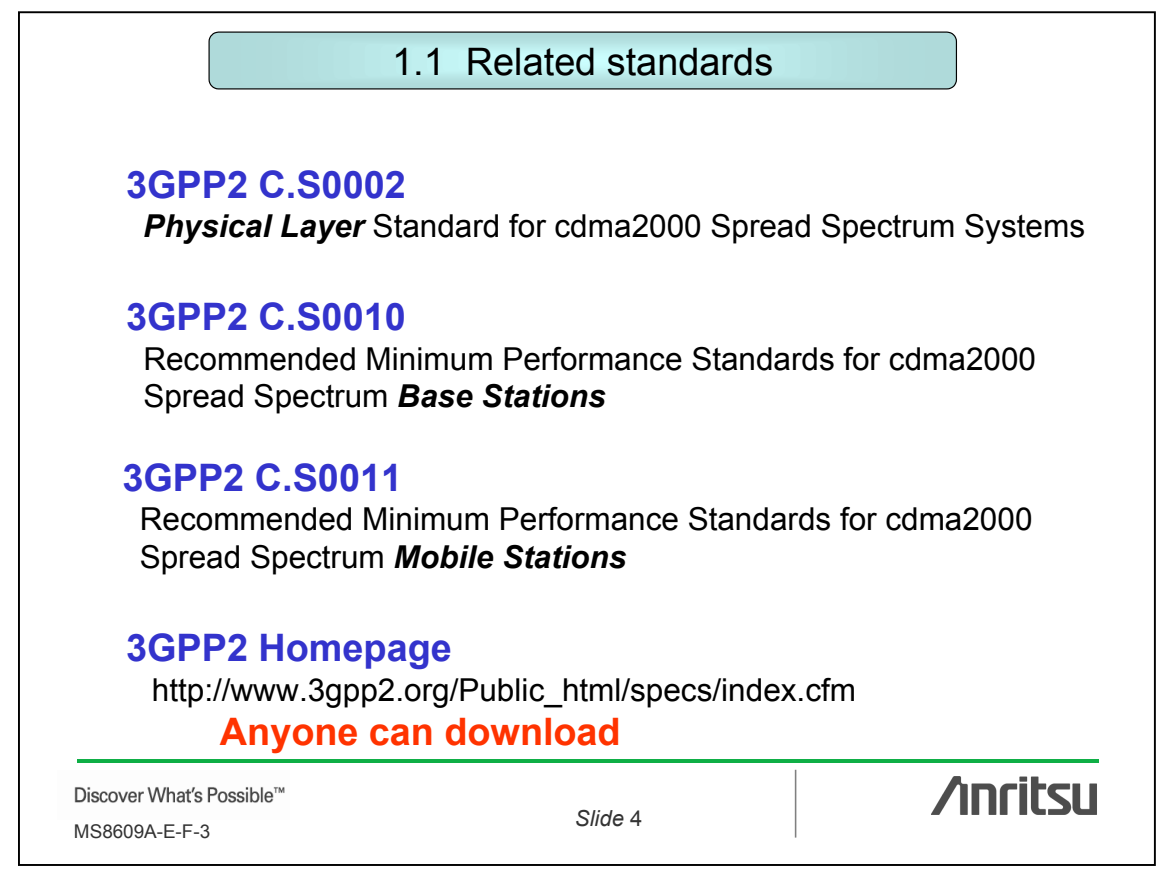

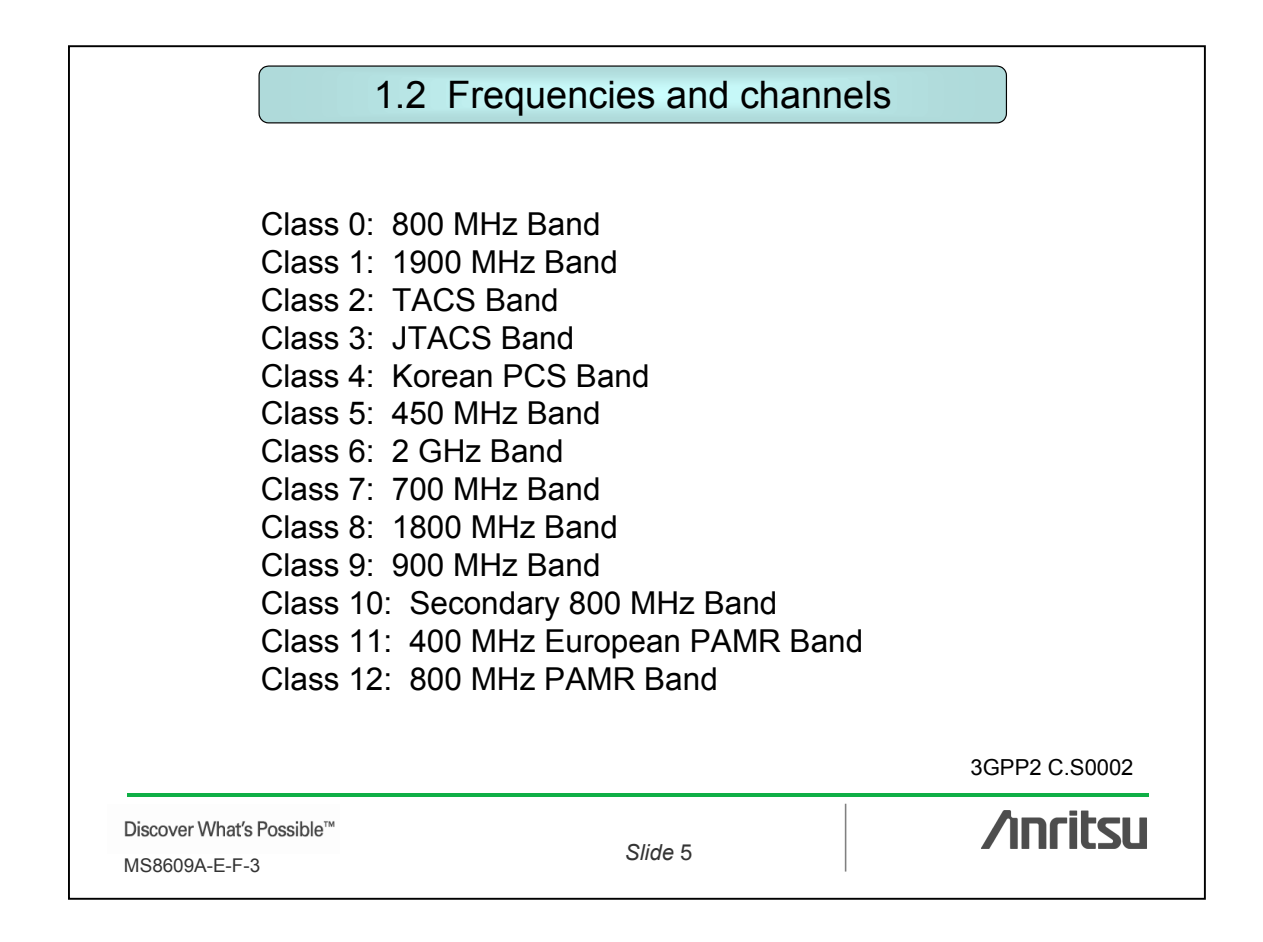

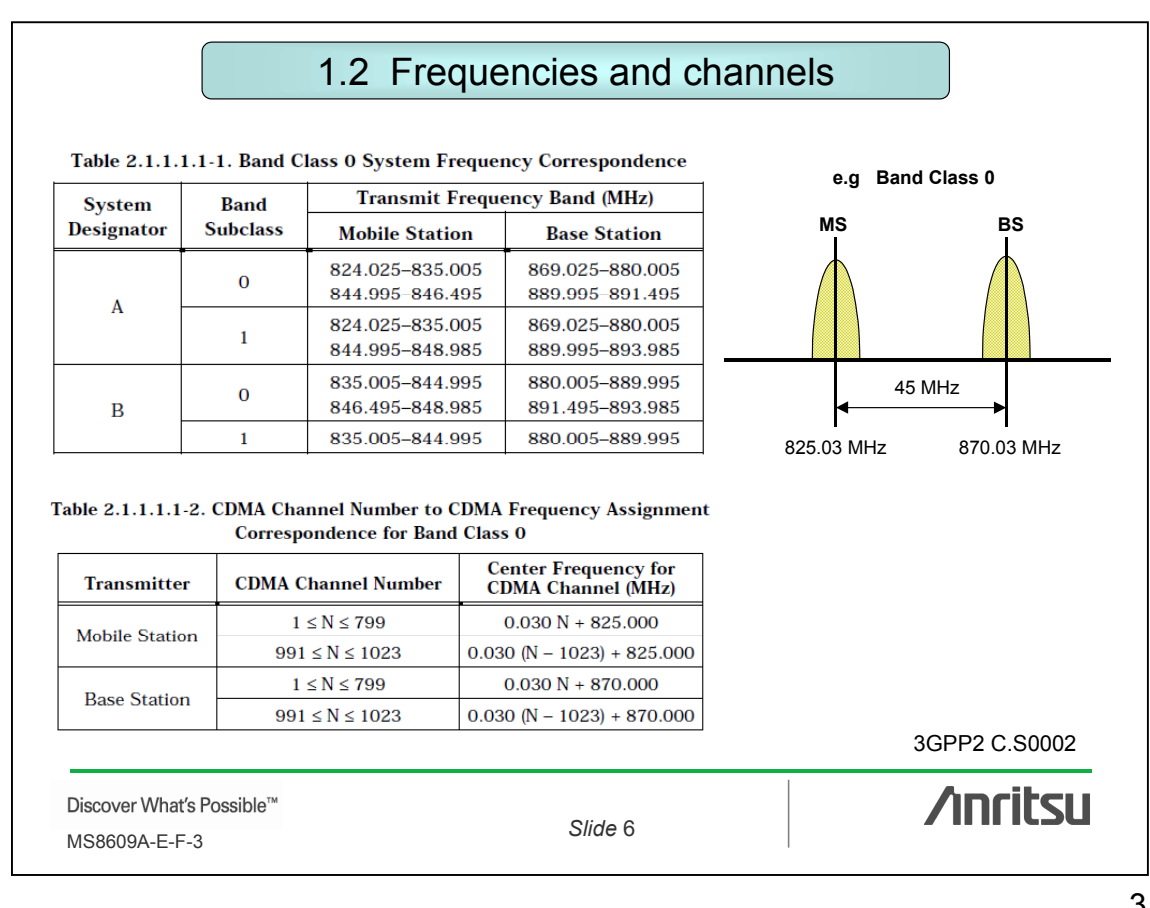

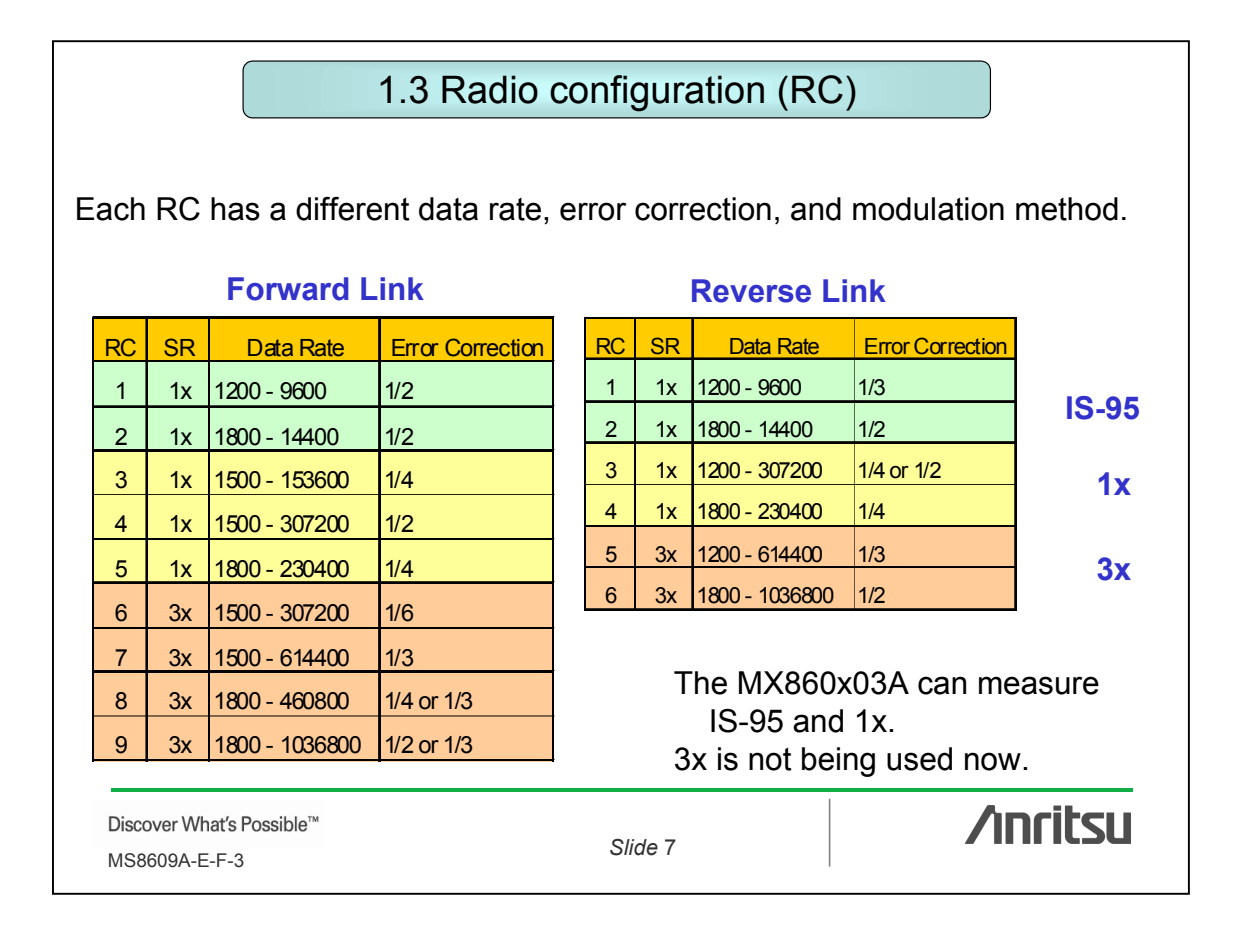

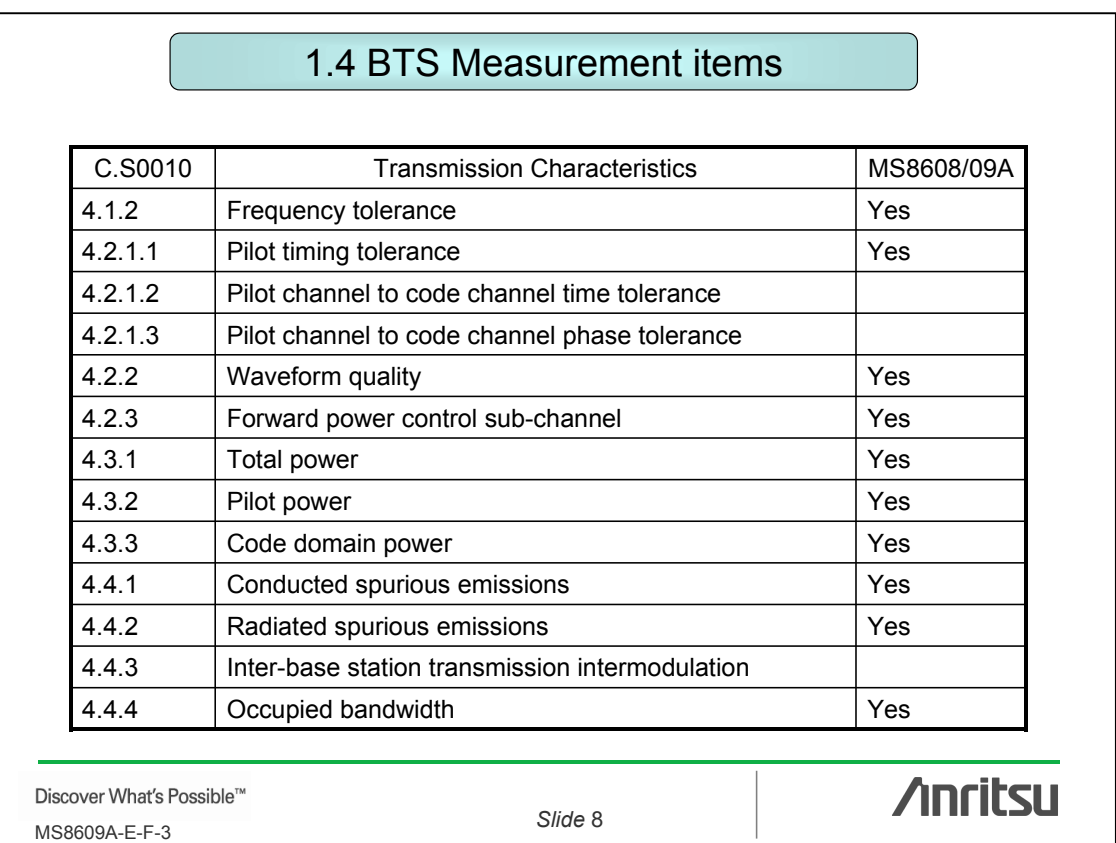

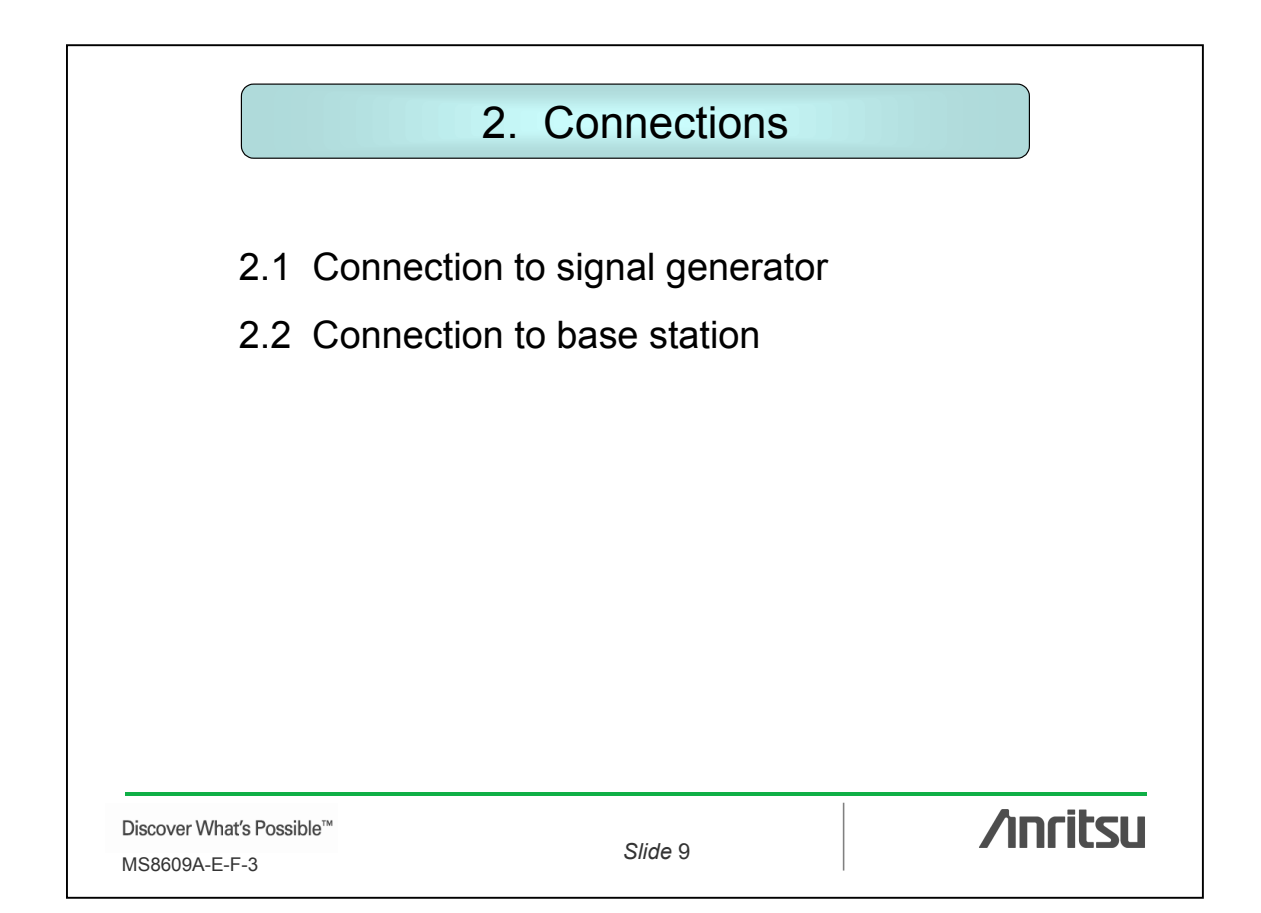

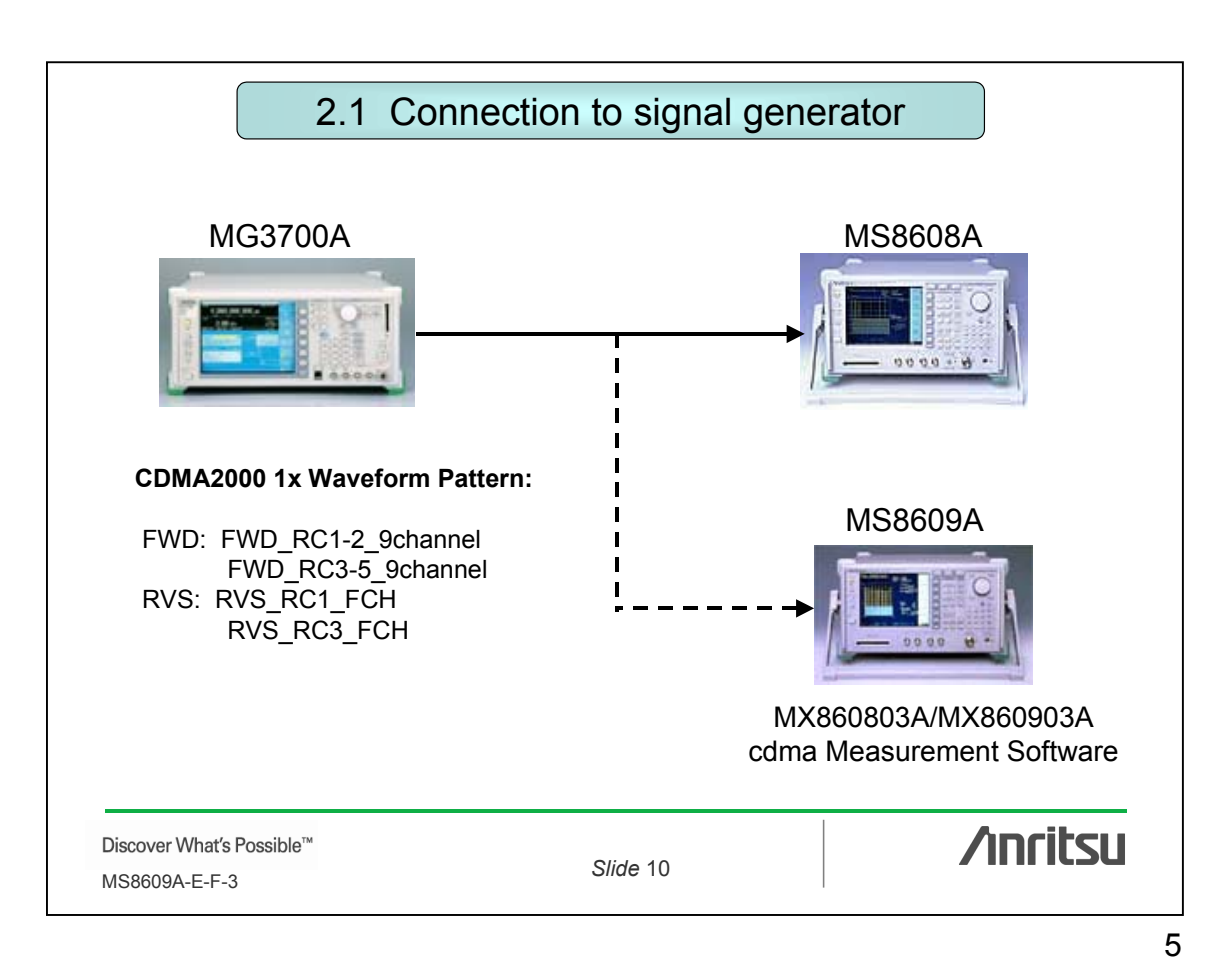

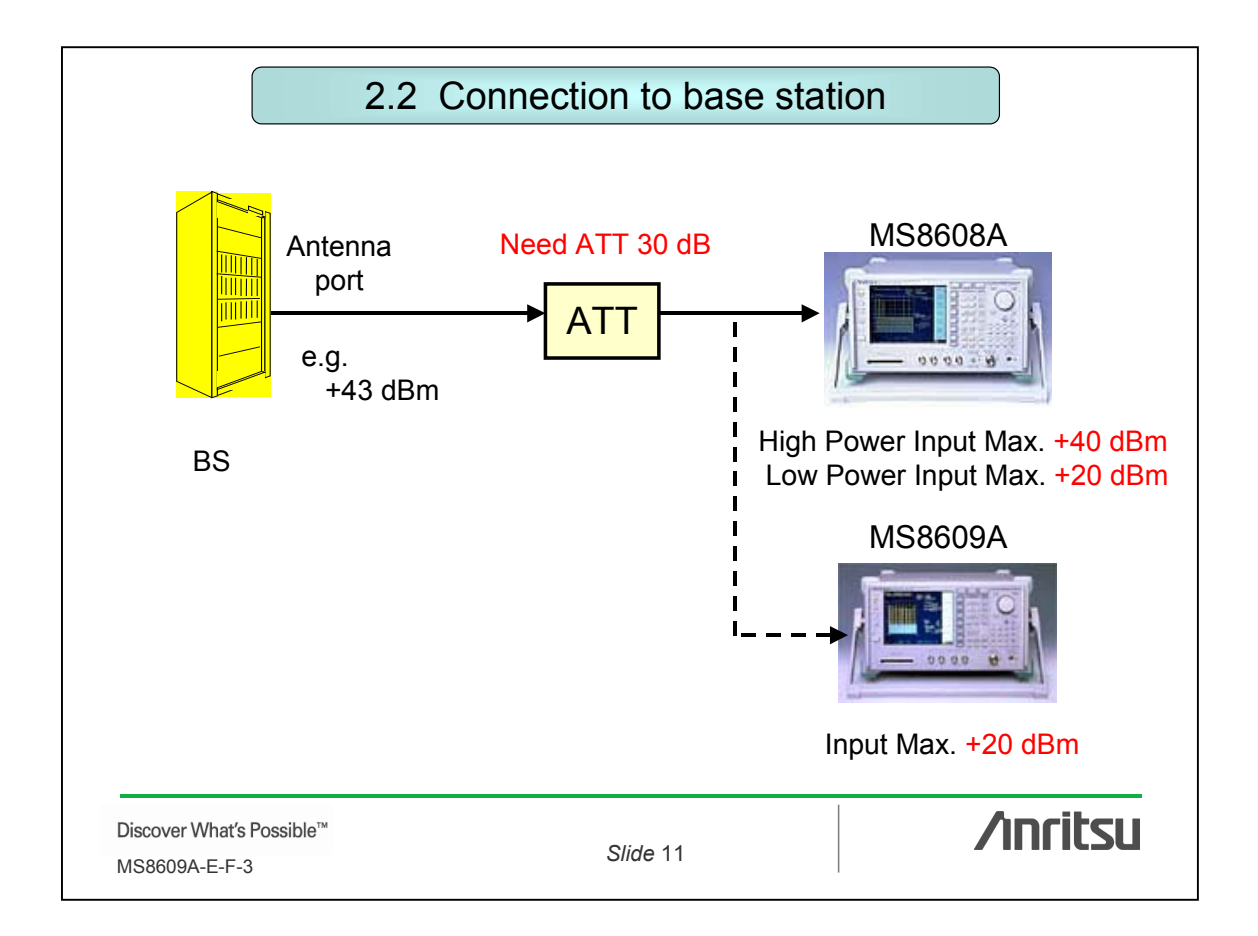

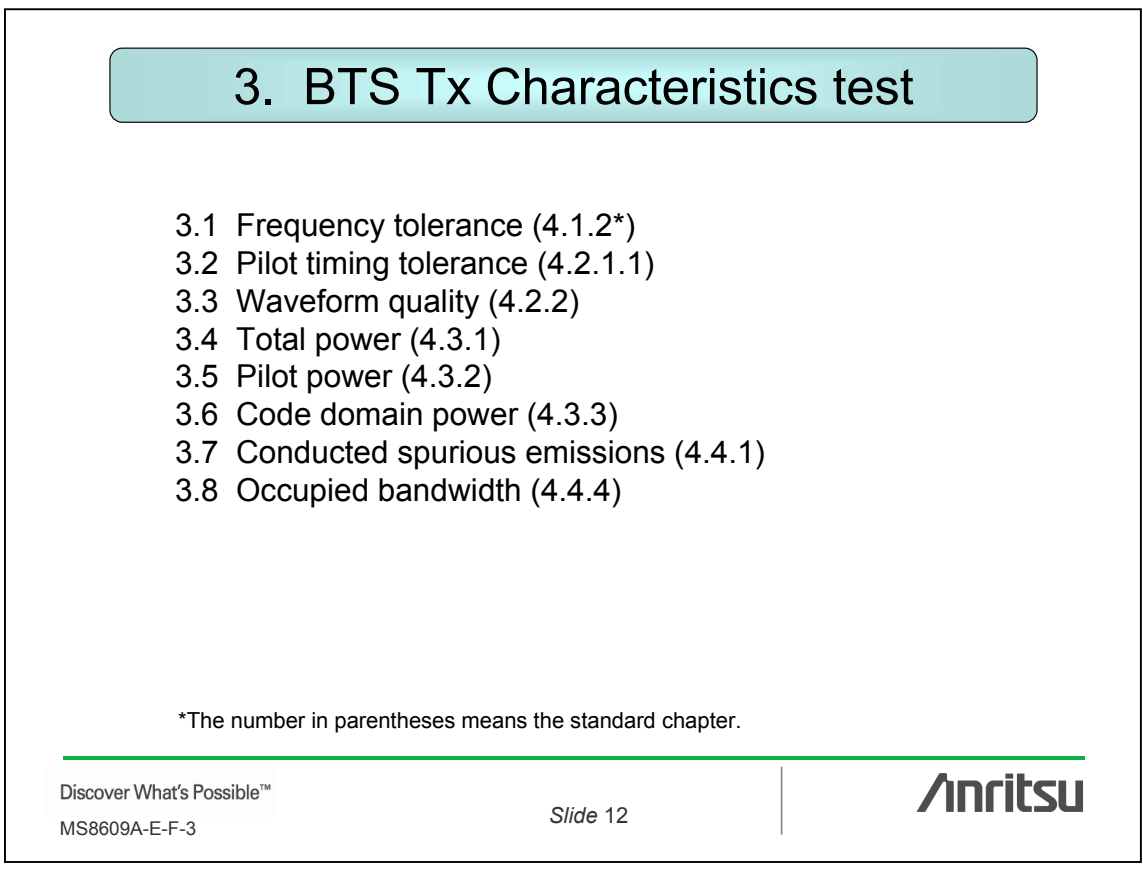

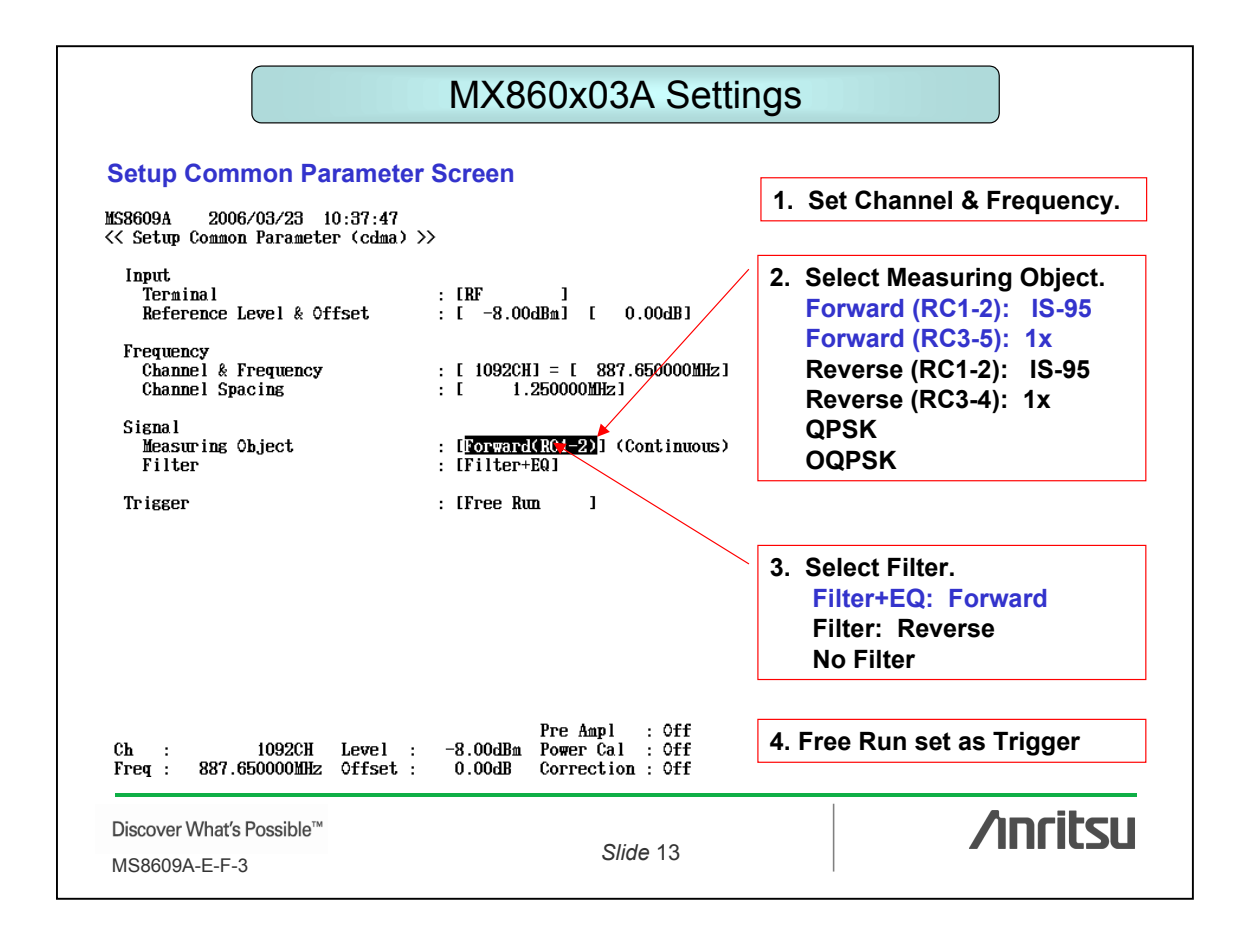

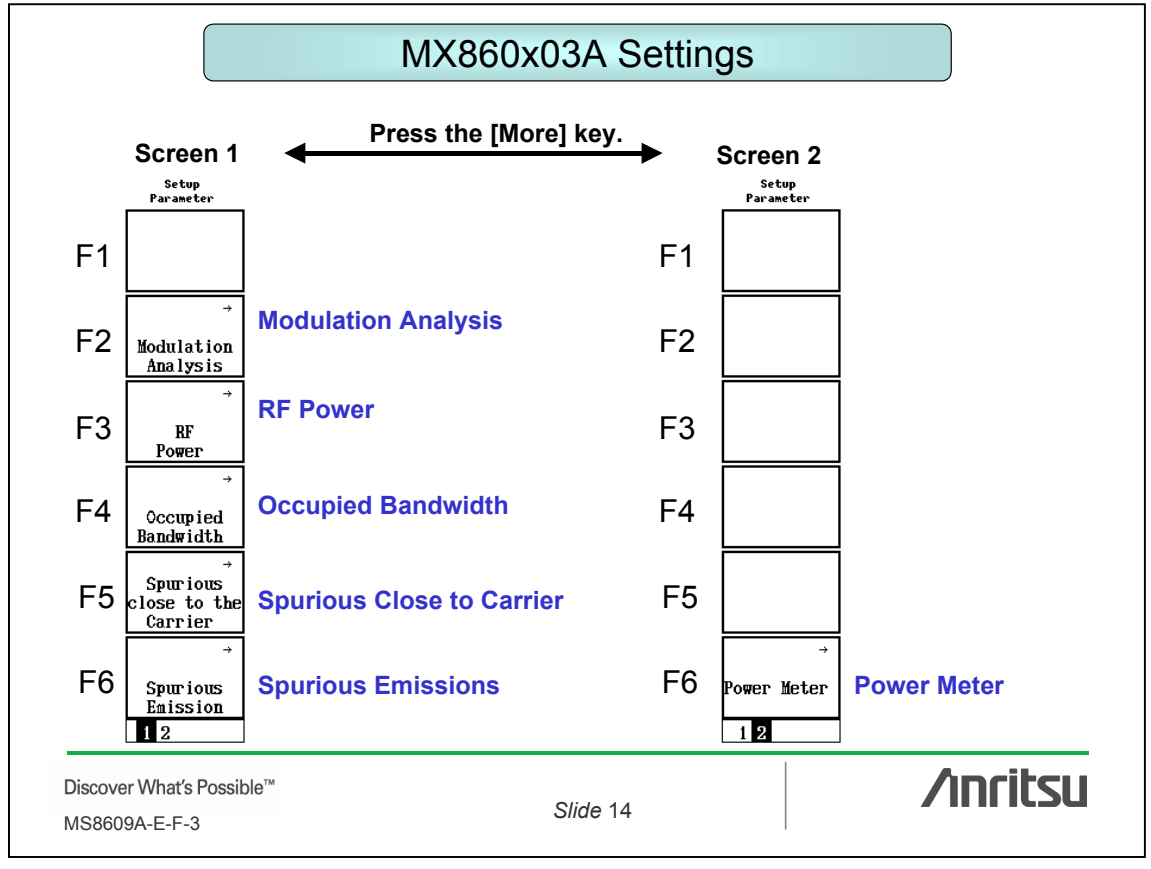

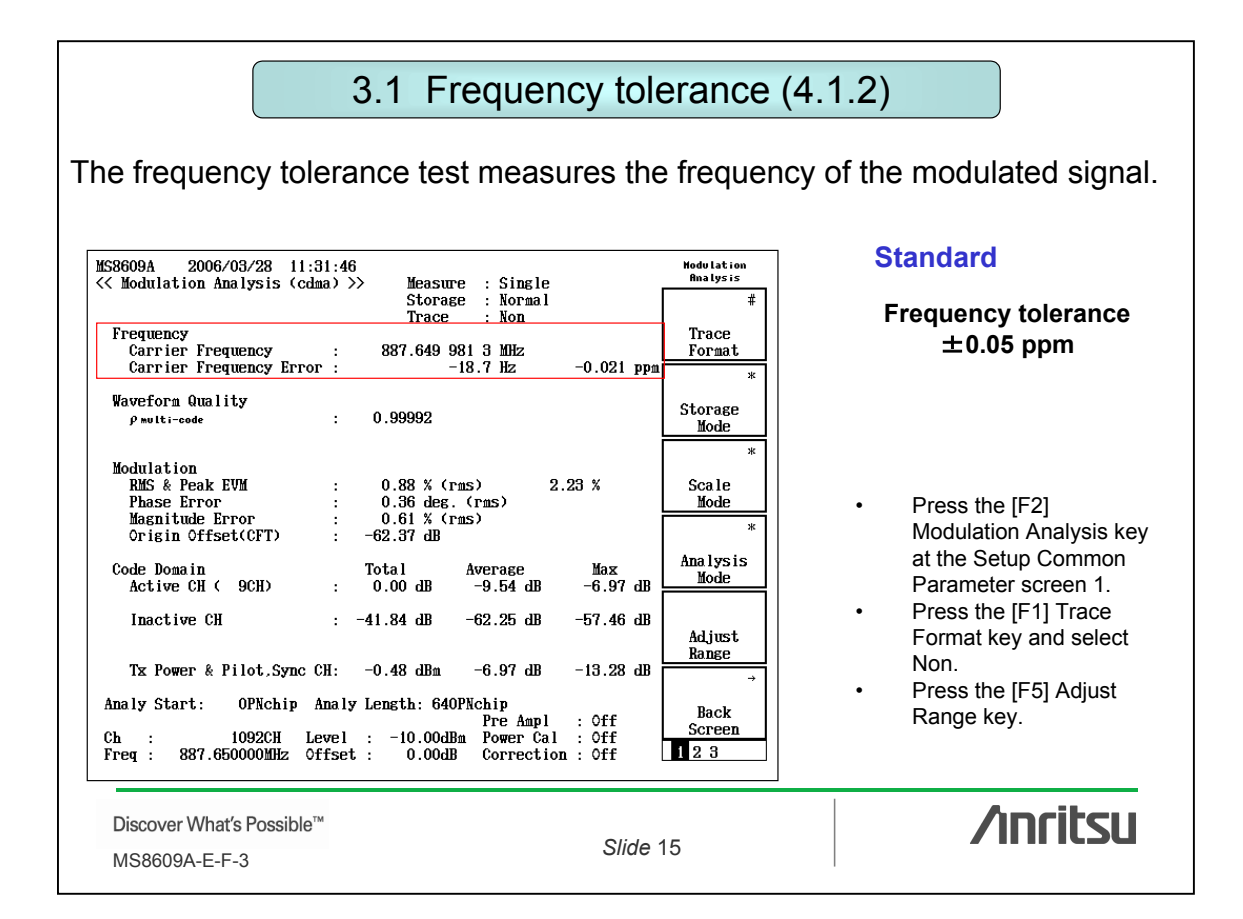

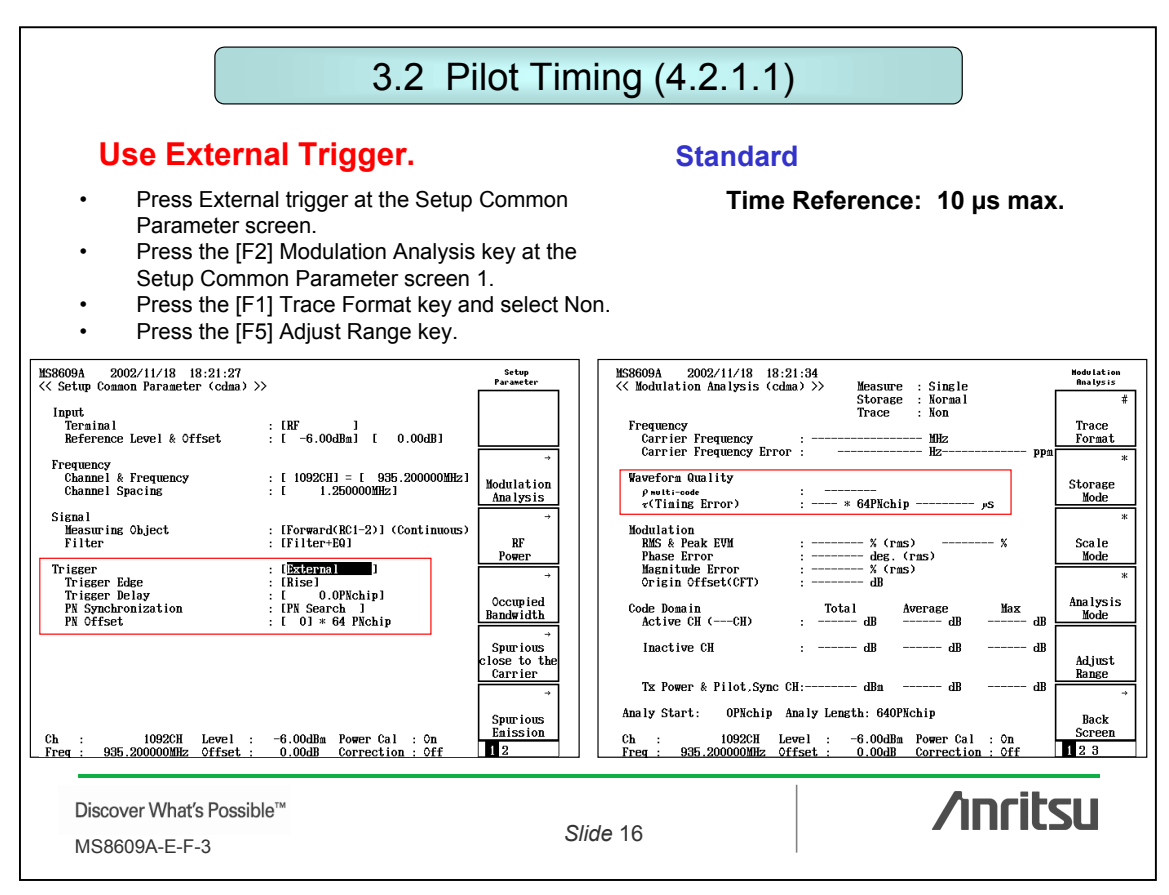

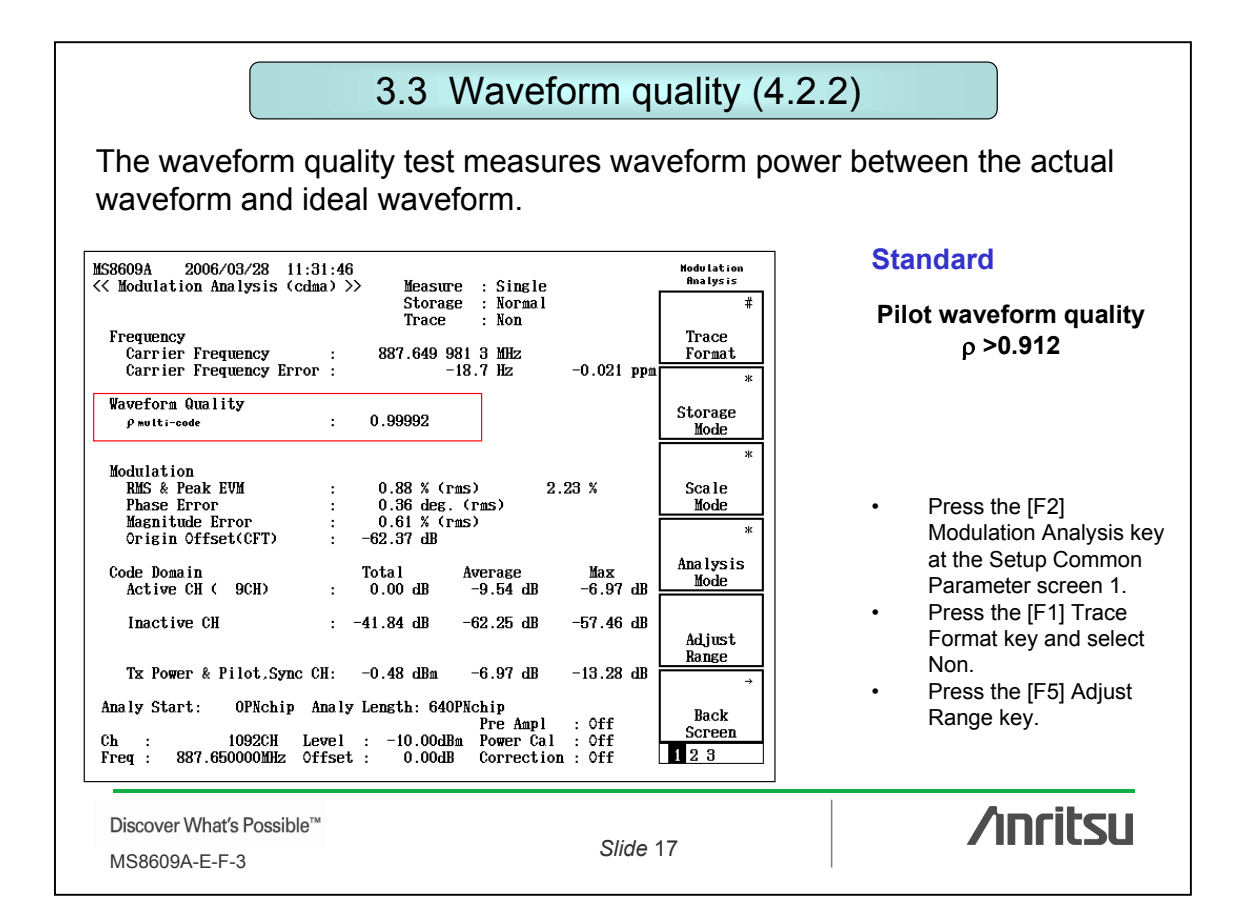

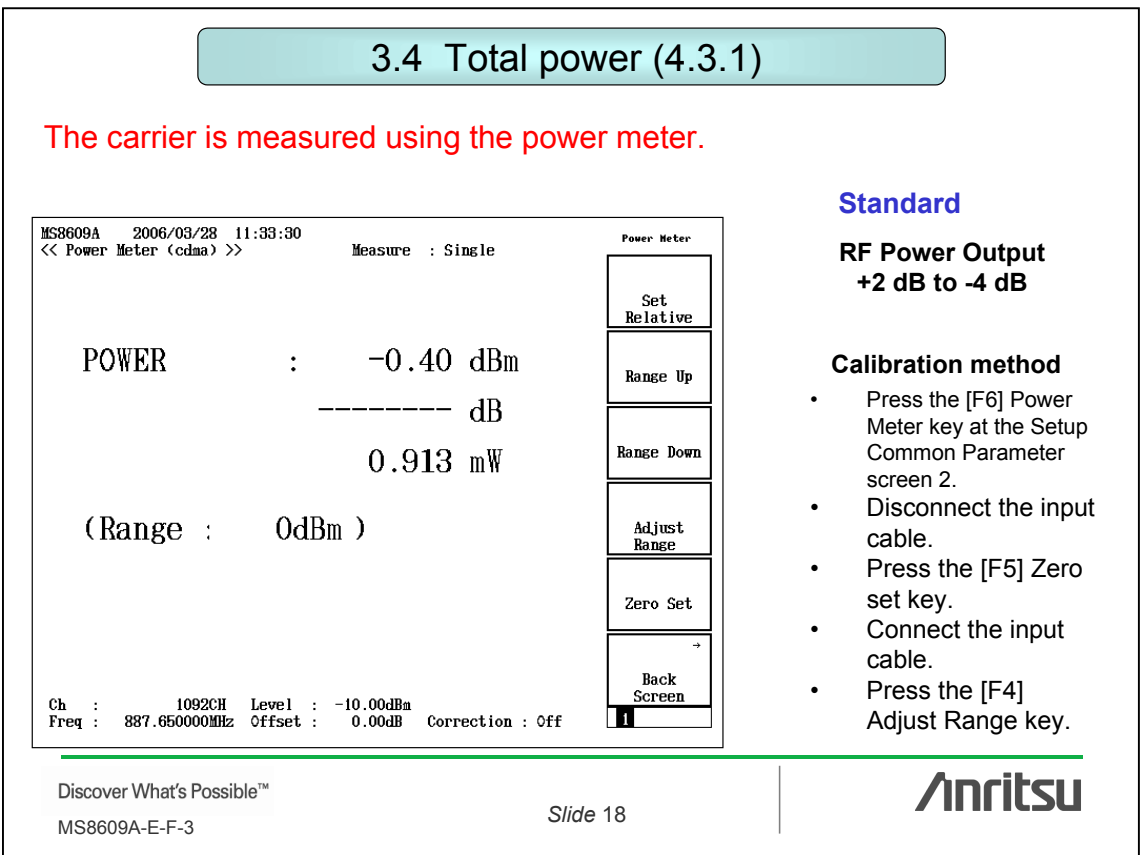

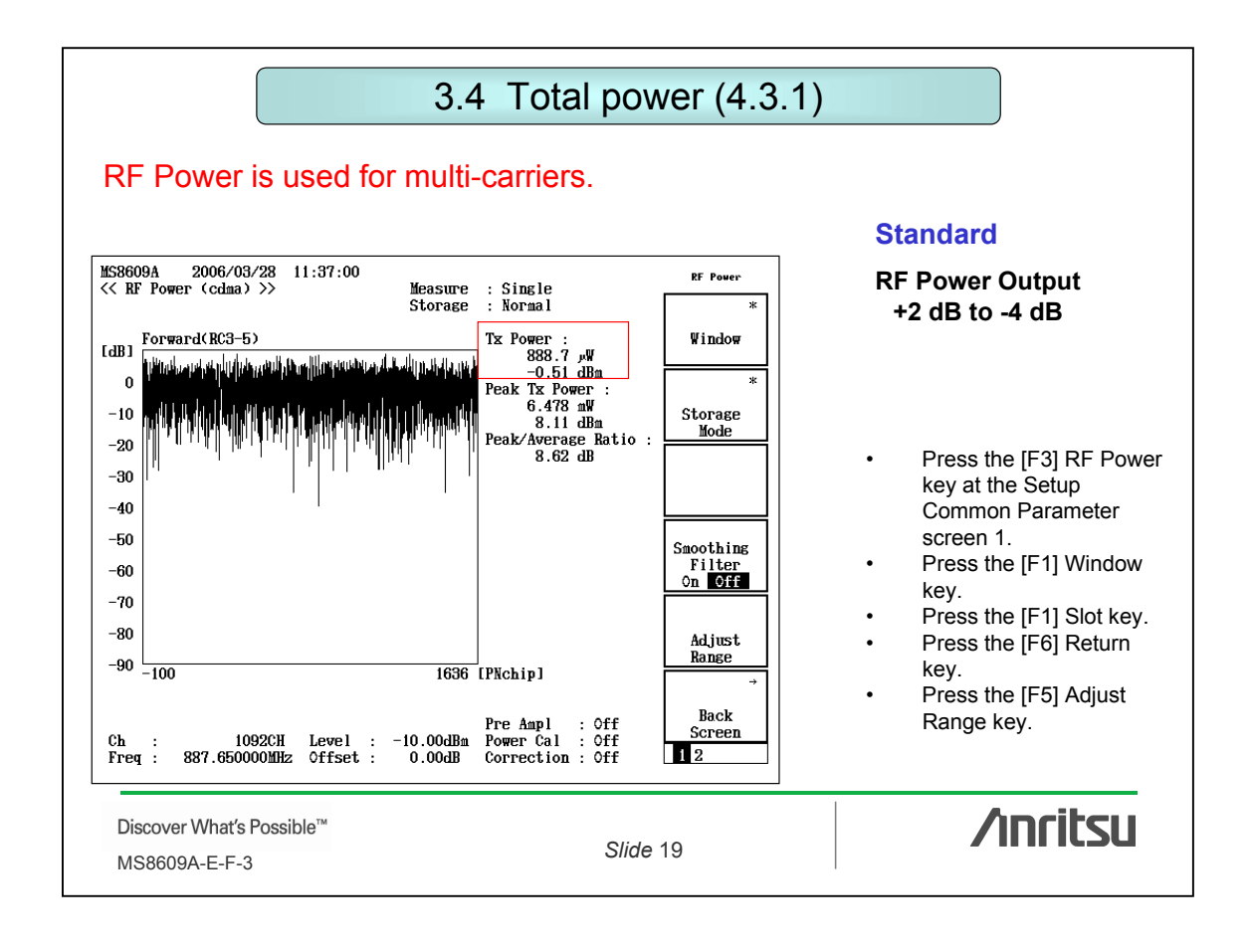

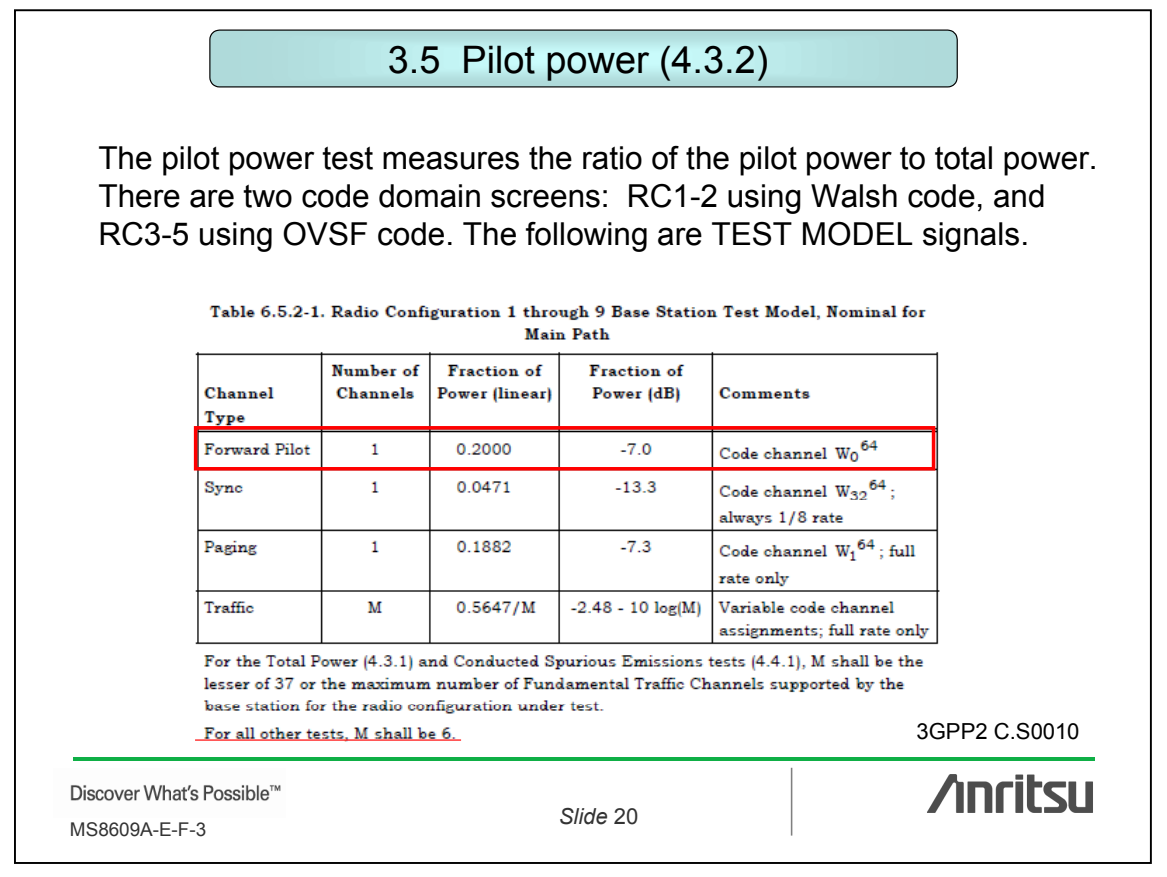

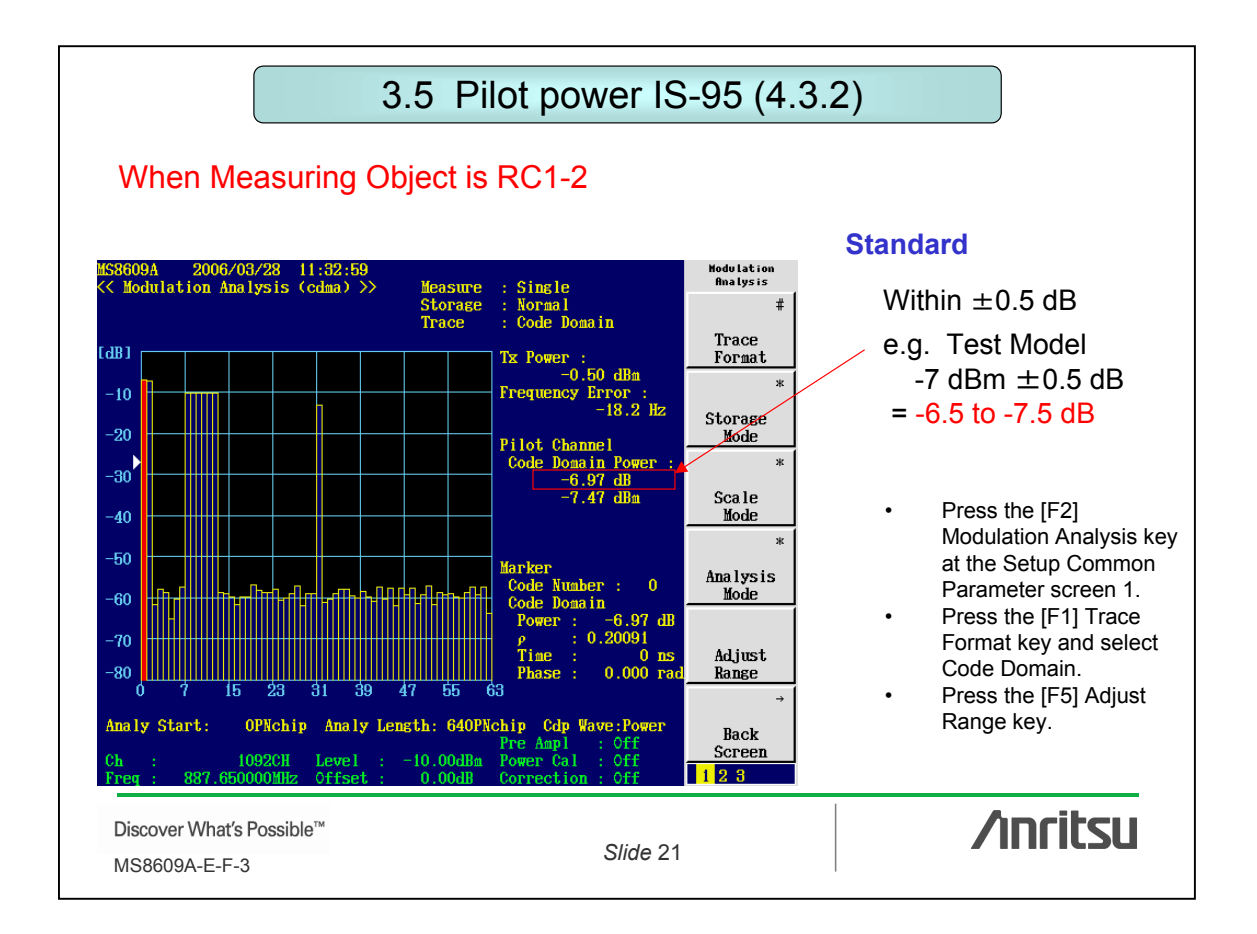

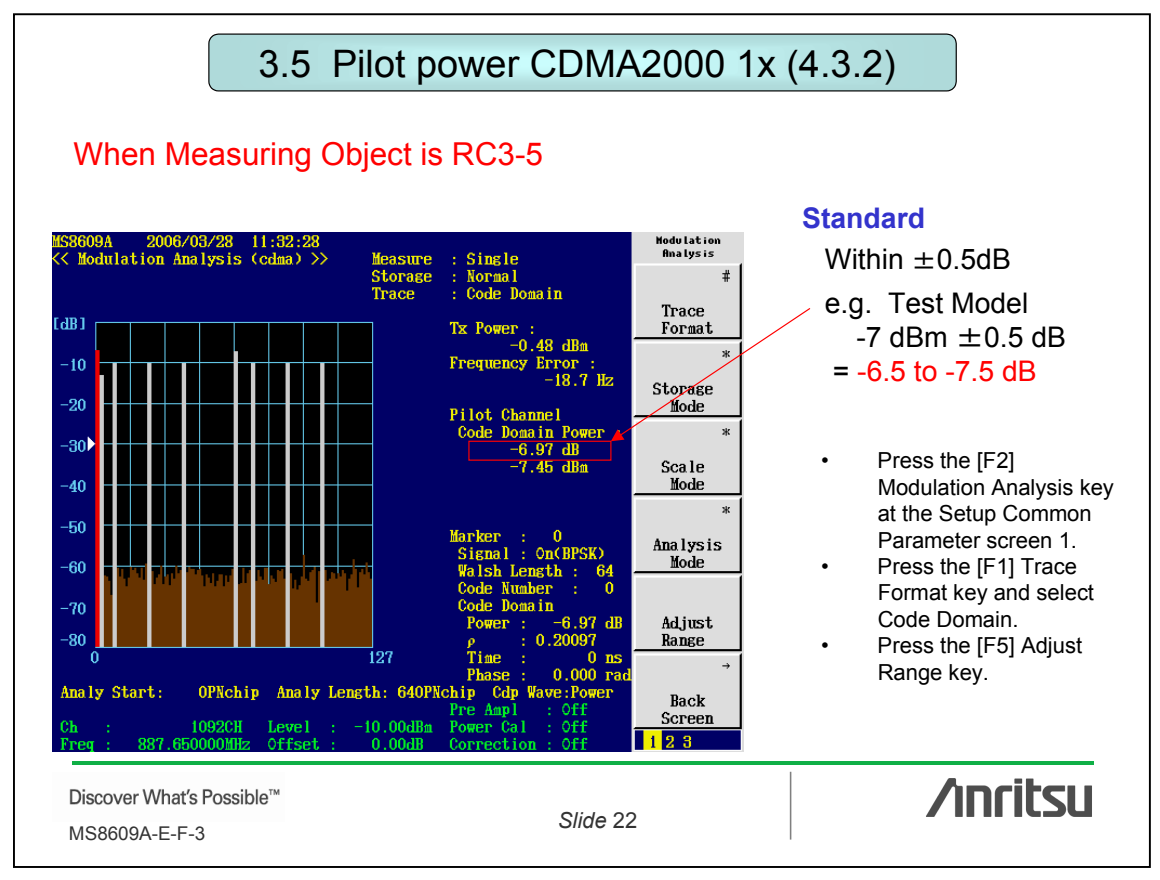

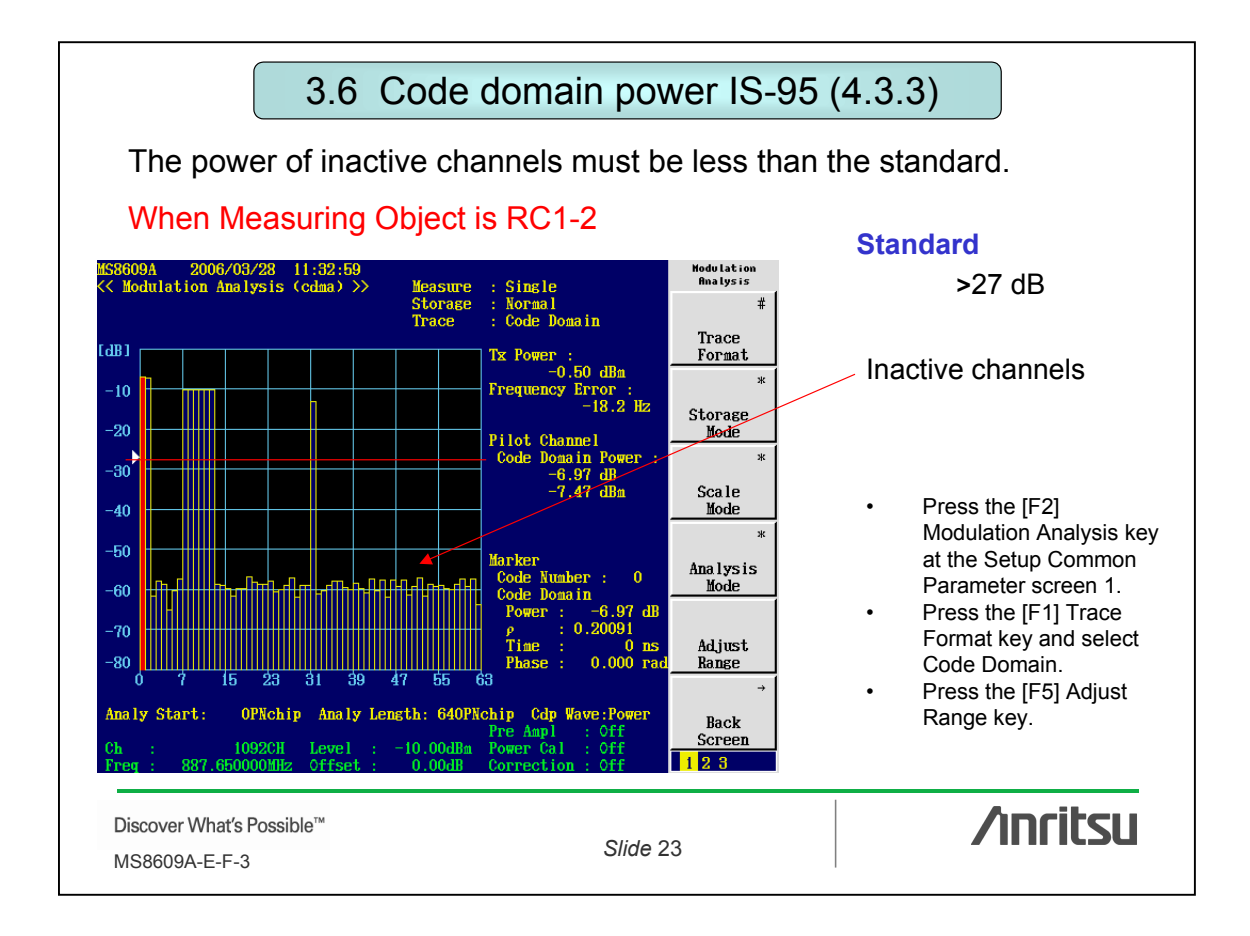

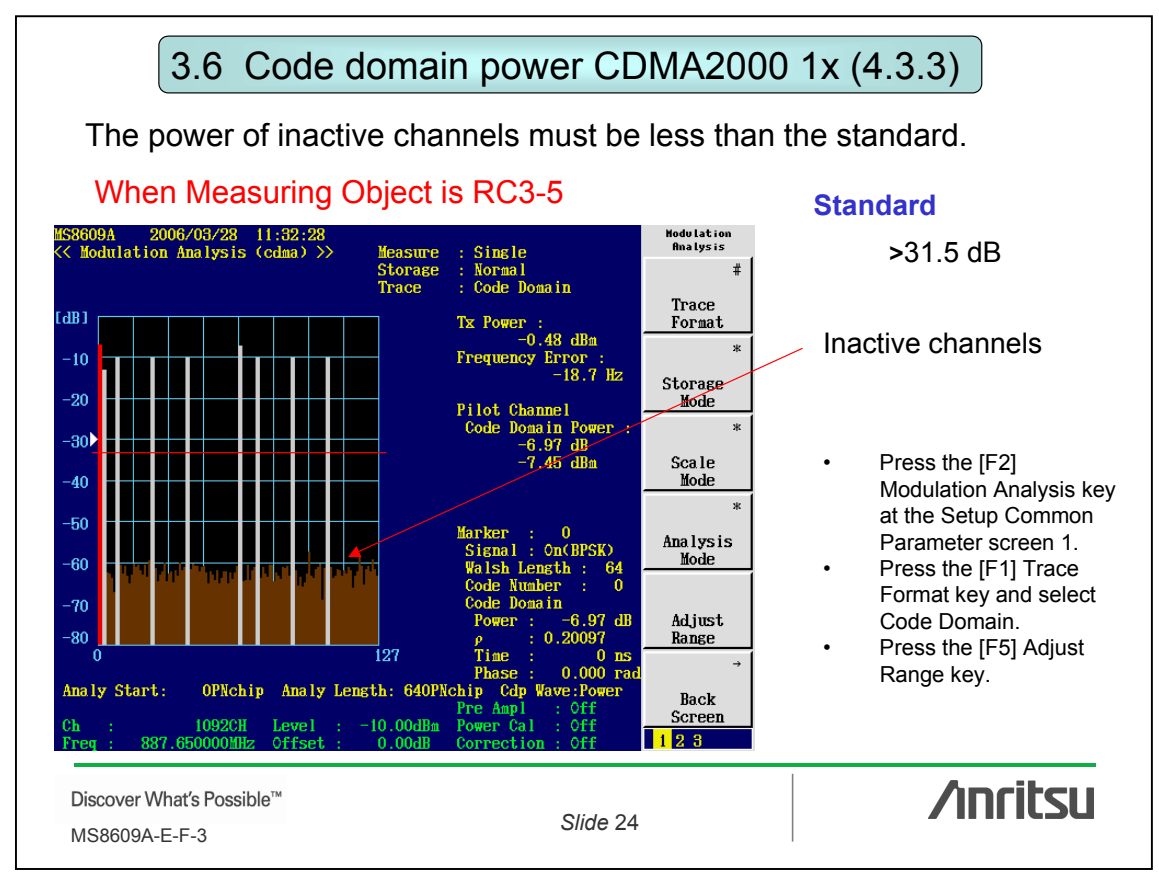

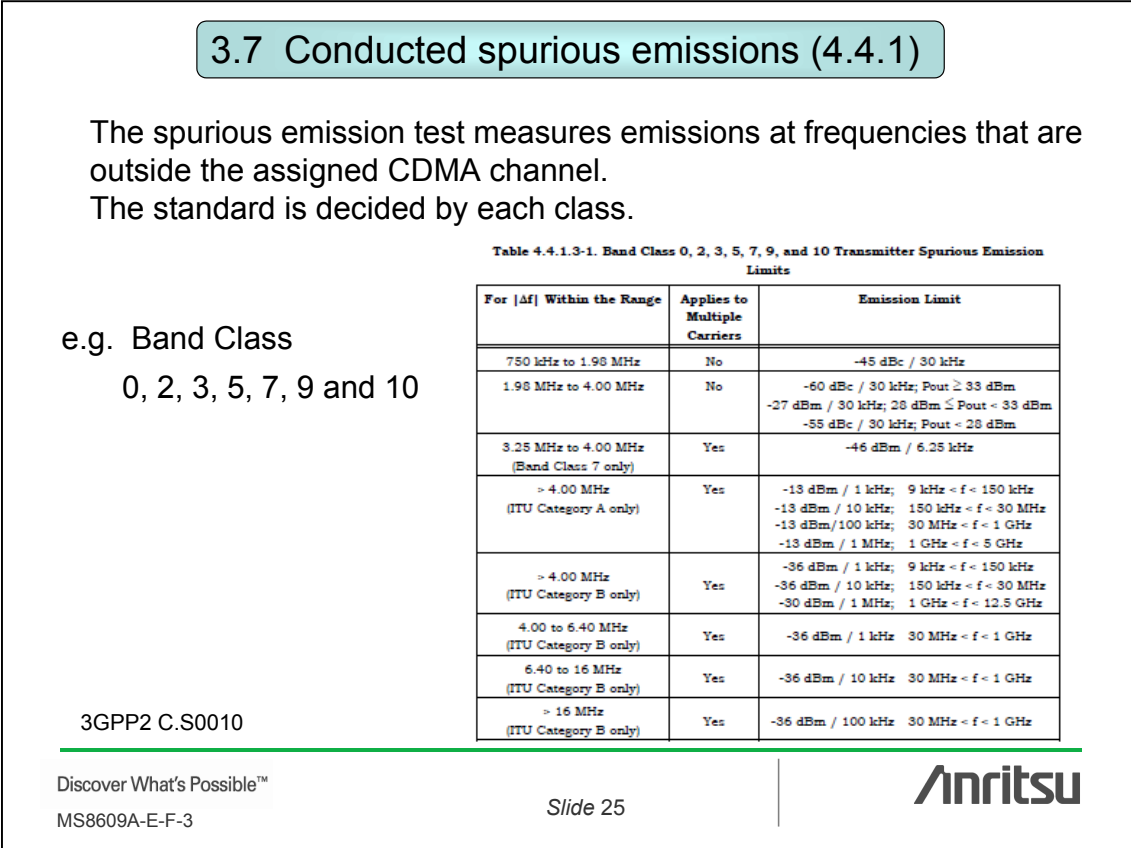

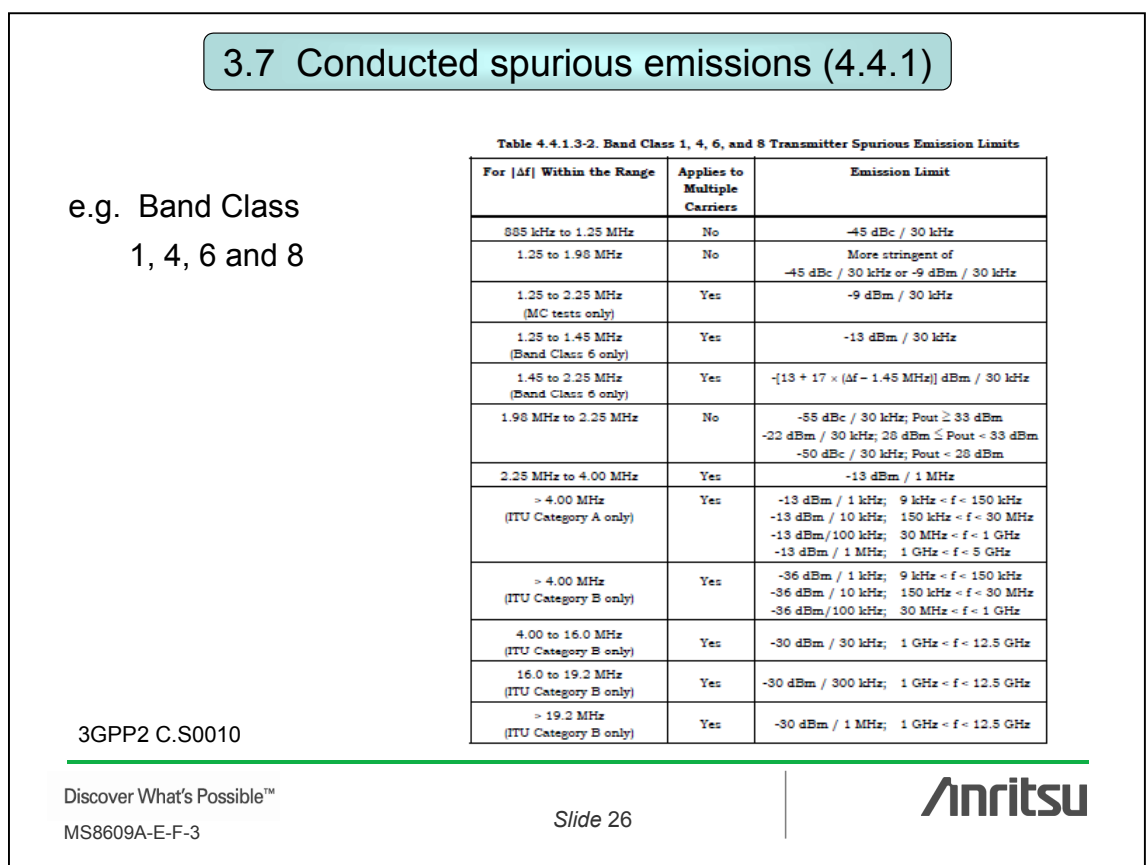

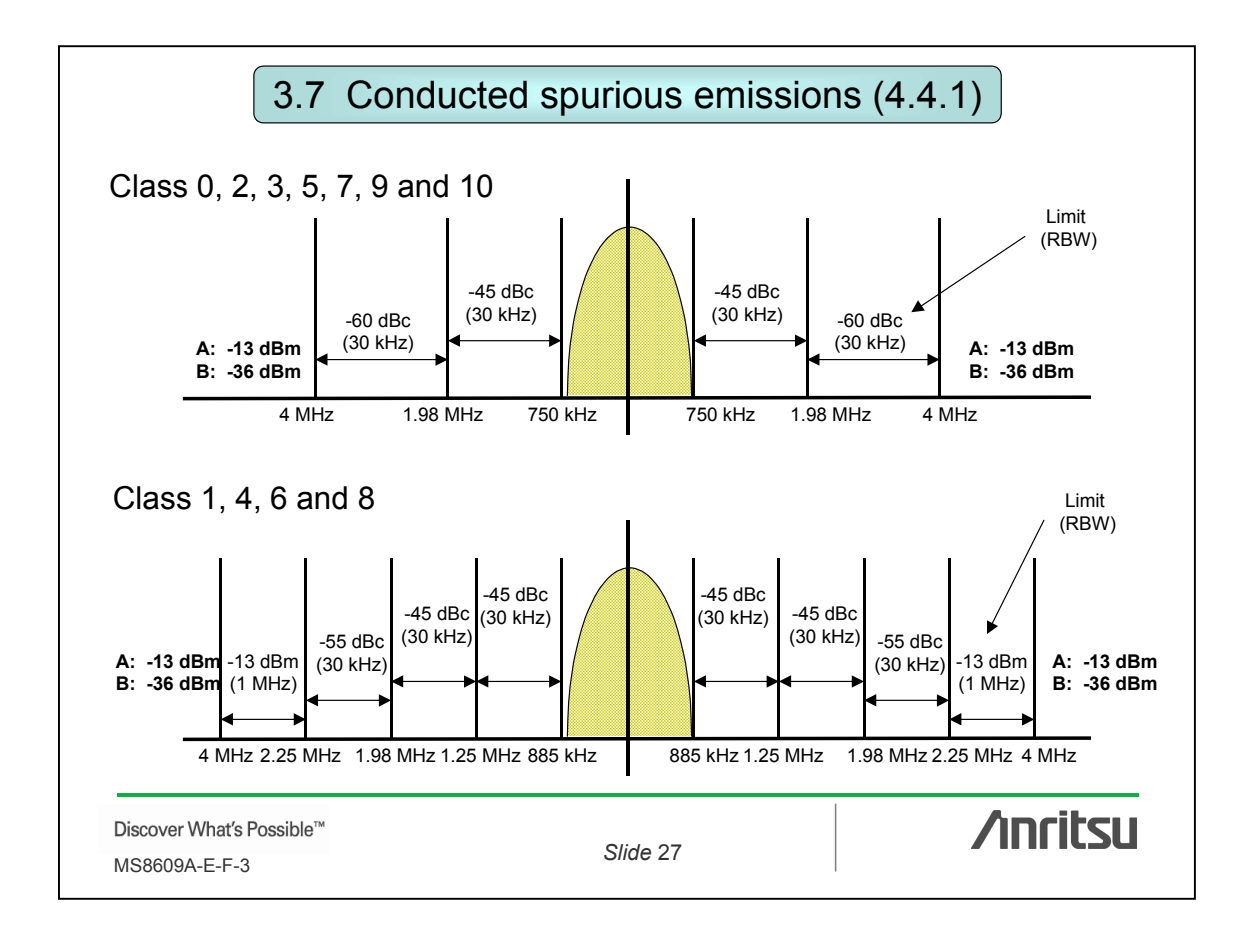

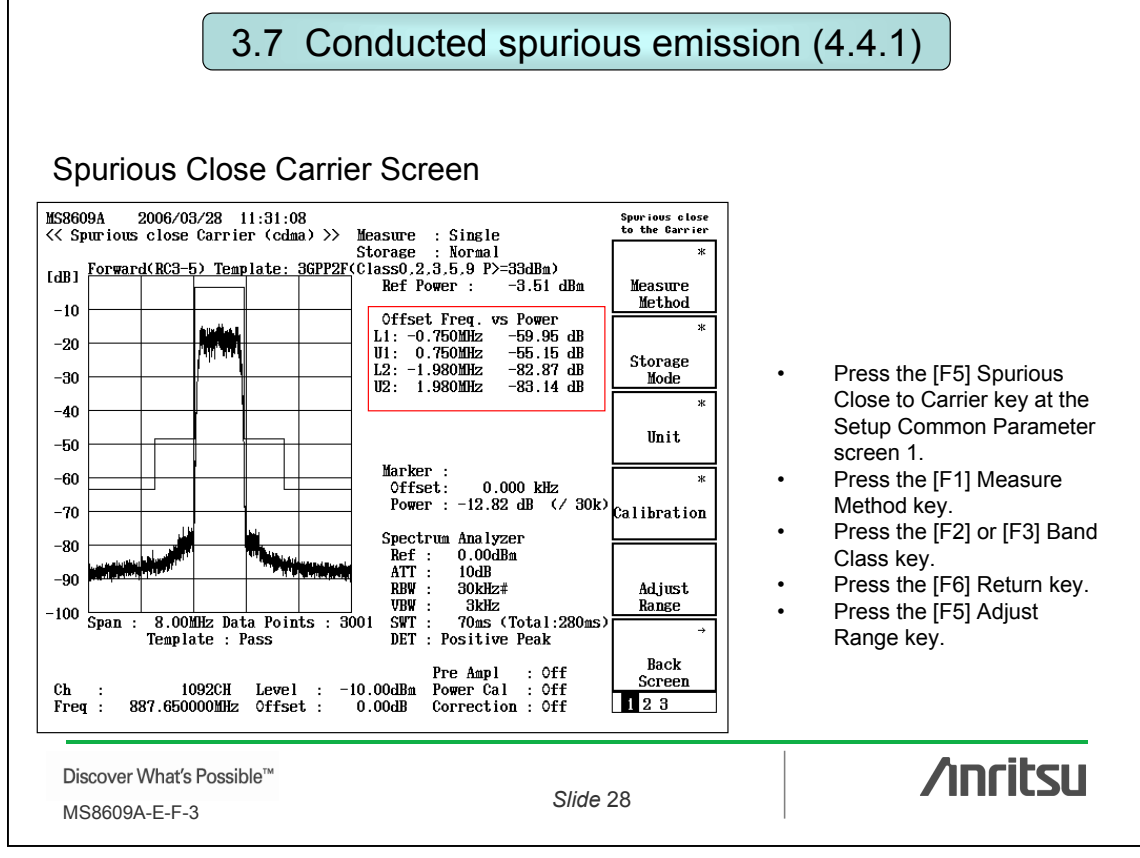

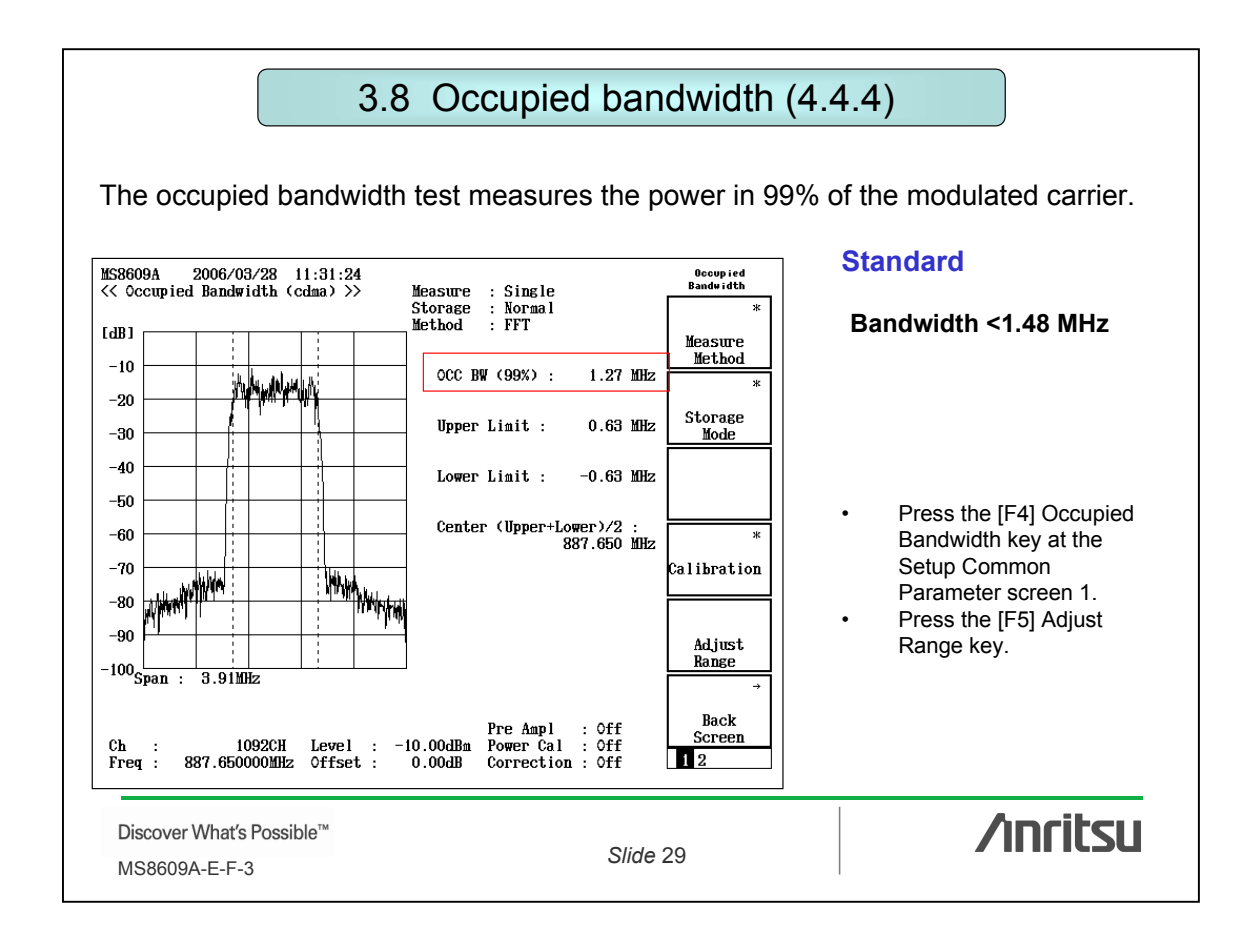

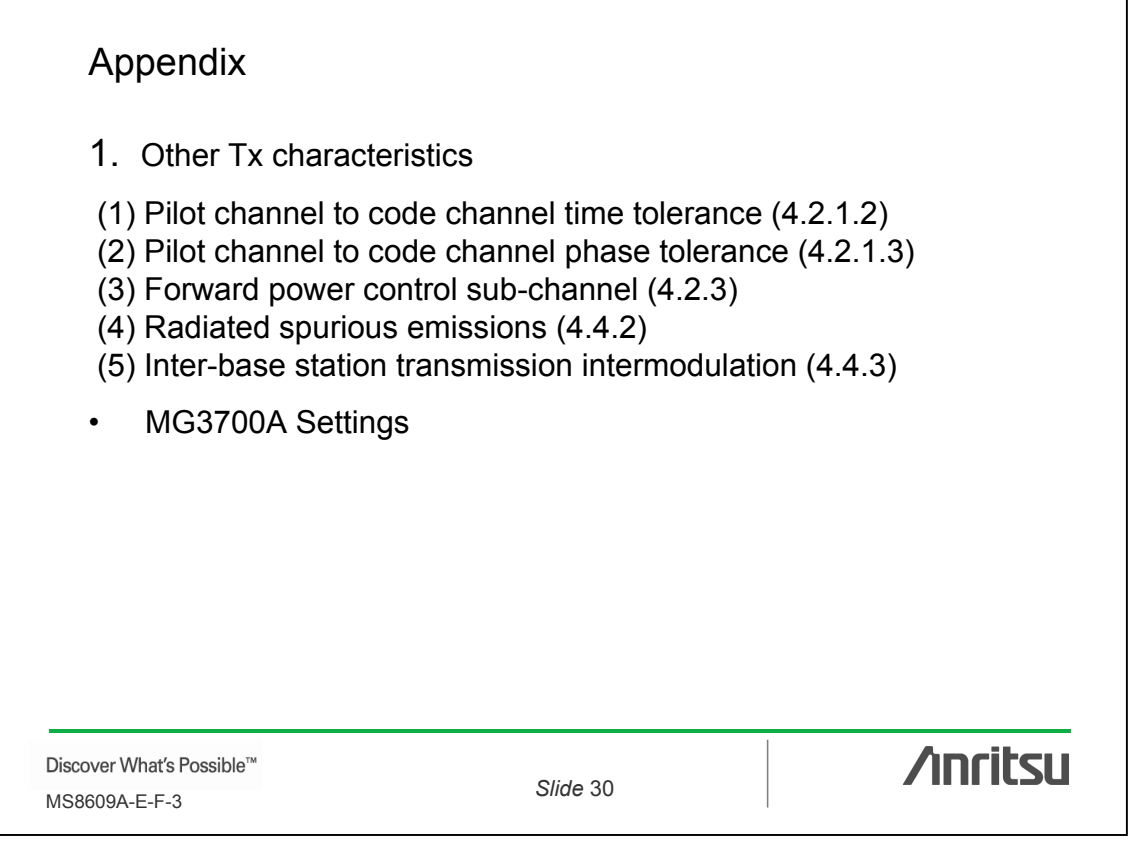

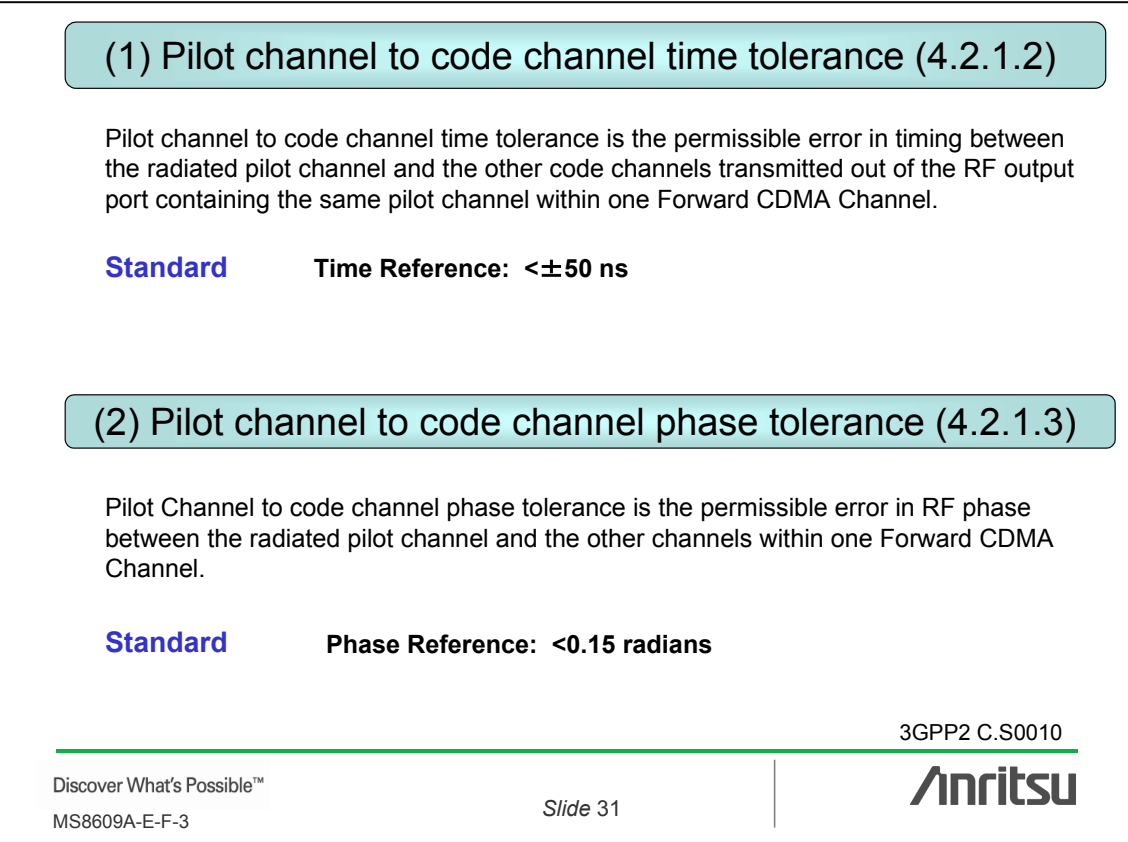

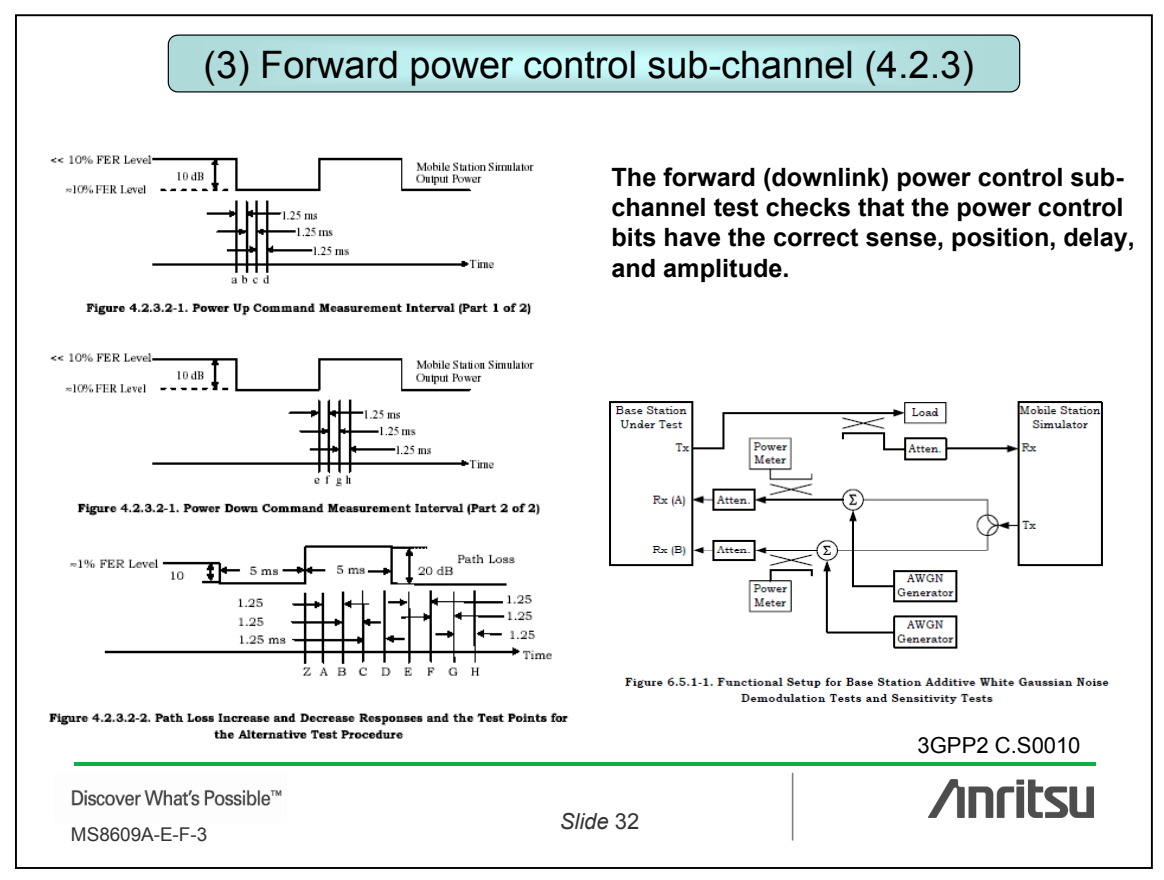

16

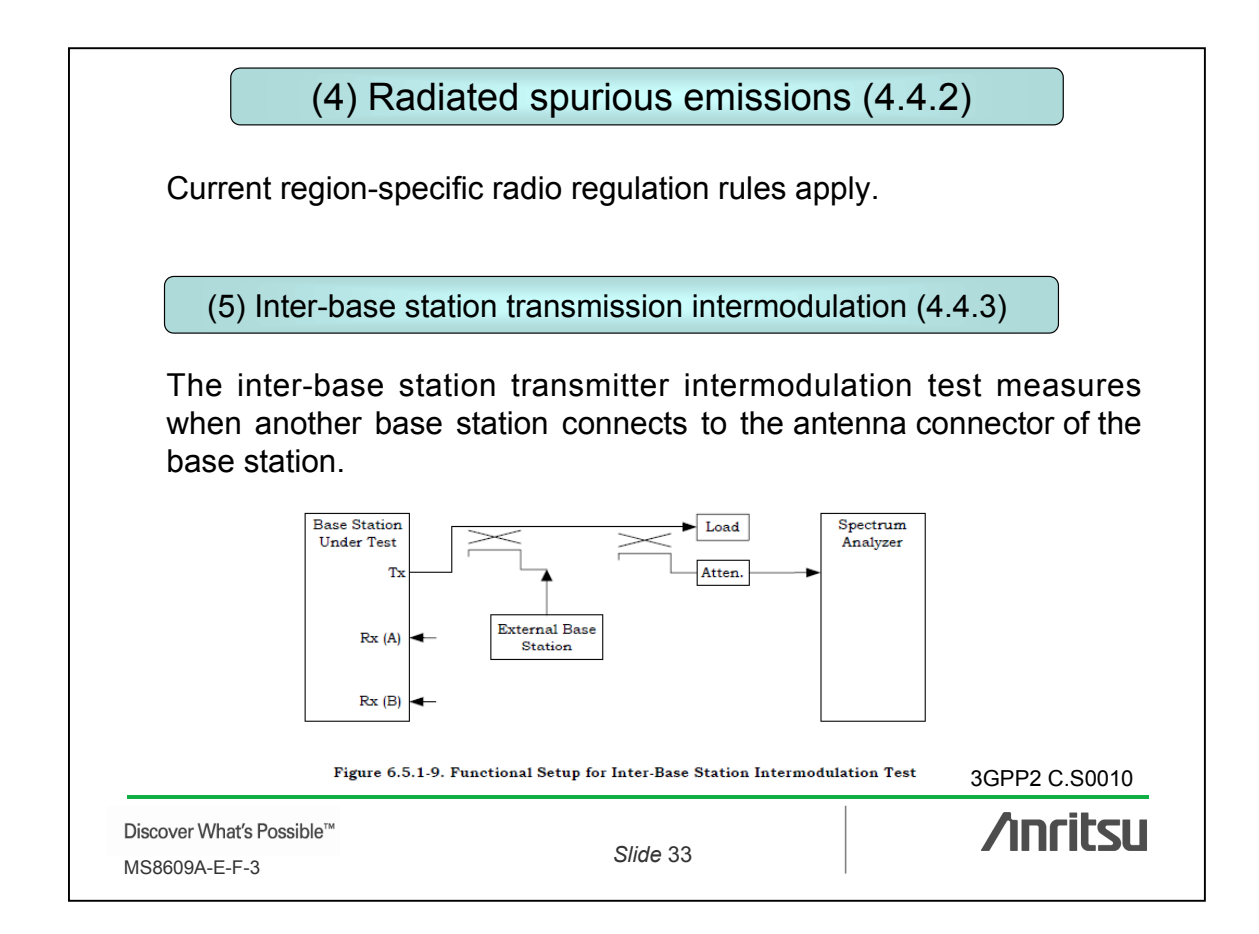

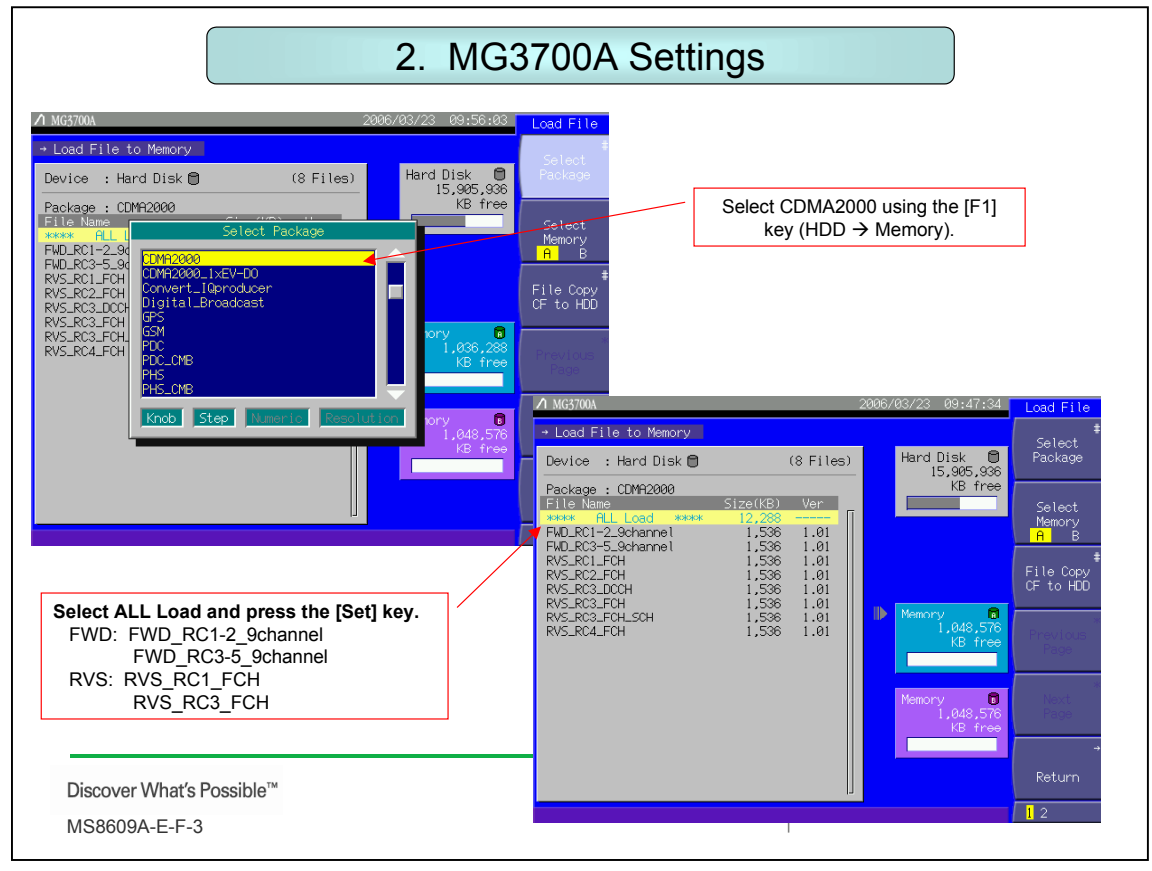

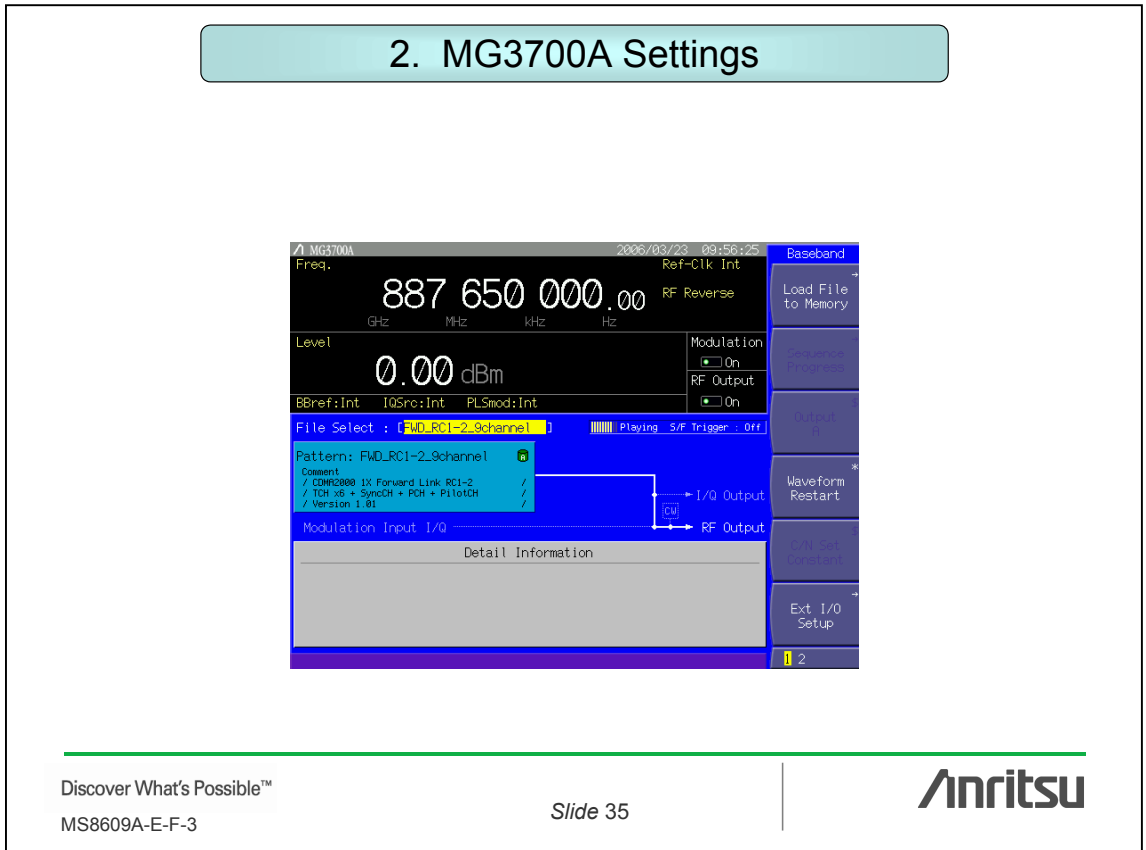

# **Inritsu**

### **Anritsu Corporation**

5-1-1 Onna, Atsugi-shi, Kanagawa, 243-8555 Japan Phone: +81-46-223-1111 Fax: +81-46-296-1264

### • **U.S.A.**

**Anritsu Company** 1155 East Collins Blvd., Richardson, TX 75081, U.S.A. Toll Free: 1-800-ANRITSU (267-4878) Phone: +1-972-644-1777 Fax: +1-972-671-1877

#### • **Canada**

**Anritsu Electronics Ltd.** 700 Silver Seven Road, Suite 120, Kanata, Ontario K2V 1C3, Canada Phone: +1-613-591-2003 Fax: +1-613-591-1006 • **Brazil**

#### **Anritsu Eletrônica Ltda.** Praca Amadeu Amaral, 27 - 1 Andar 01327-010-Paraiso-São Paulo-Brazil

Phone: +55-11-3283-2511 Fax: +55-11-3288-6940 • **U.K. Anritsu EMEA Ltd.**

200 Capability Green, Luton, Bedfordshire LU1 3LU, U.K. Phone: +44-1582-433280 Fax: +44-1582-731303

## • **Germany**

**Anritsu GmbH** Nemetschek Haus, Konrad-Zuse-Platz 1 81829 München, Germany Phone: +49 89 442308-0 Fax: +49 89 442308-55

#### • **France**

**Anritsu S.A.** 9, Avenue du Québec, Z.A. de Courtabœuf, 91951 Les Ulis Cedex, France Phone: +33-1-60-92-15-50 Fax: +33-1-64-46-10-65

• **Italy Anritsu S.p.A.**<br>Via Elio Vittorini, 129, 00144 Roma, Italy<br>Phone: +39-6-509-9711 Fax: +39-6-502-2425

#### • **Sweden Anritsu AB**

• **Finland** Borgarfjordsgatan 13, 164 40 KISTA, Sweden Fax: +86-10-6590-9235<br>Phone: +46-853470700 **Faxistan Fax: +86-10-6590-92**35 Fax: +46-853470730

#### **Anritsu AB**

Teknobulevardi 3-5, FI-01530 Vantaa, Finland Phone: +358-20-741-8100 Fax: +358-20-741-8111

#### • **Denmark Anritsu A/S**

Kirkebjerg Allé 90, DK-2605 Brøndby, Denmark Phone: +45-72112200 Fax: +45-72112210 • **Singapore**

#### **Anritsu Pte Ltd.**

10, Hoe Chiang Road, #07-01/02, Keppel Towers, Singapore 089315 Phone: +65-62828-2400 Fax: +65-6282-2533

#### Specifications are subject to change without notice.

## • **P.R. China (Hong Kong)**

**Anritsu Company Ltd.** Suite 923, 9/F., Chinachem Golden Plaza, 77 Mody Road, Tsimshatsui East, Kowloon, Hong Kong, P.R. China Phone: +852-2301-4980 Fax: +852-2301-3545 • **P.R. China (Beijing)**

#### **Anritsu Company Ltd. Beijing Representative Office**

• **Korea** Room 1515, Beijing Fortune Building, No. 5, Dong-San-Huan Bei Road, Chao-Yang District, Beijing 10004, P.R. China Phone: +86-10-6590-9230<br>Fax: +86-10-6590-9235

#### **Anritsu Corporation, Ltd.**

8/F Hyunjuk Building, 832-41, Yeoksam dong, Kangnam-ku, Seoul, 135-080, Korea Phone: +82-2-553-6603 Fax: +82-2-553-6604

## • **Australia**

**Anritsu Pty Ltd.**<br>Unit 21/270 Ferntree Gully Road, Notting Hill,<br>Victoria 3168, Australia<br>Phone: +61-3-9558-8177 Fax: +61-3-9558-8255

#### • **Taiwan**

**Anritsu Company Inc.** 7F, No. 316, Sec. 1, Neihu Rd., Taipei 114, Taiwan Phone: +886-2-8751-1816 Fax: +886-2-8751-1817

• **India Anritsu Corporation**

#### **India Liaison Office**

Unit No. S-3, Second Floor, Esteem Red Cross Bhavan, No. 26, Race Course Road, Bangalore 560 001, India Phone: +91-80-30944707 Fax: +91-80-22356648

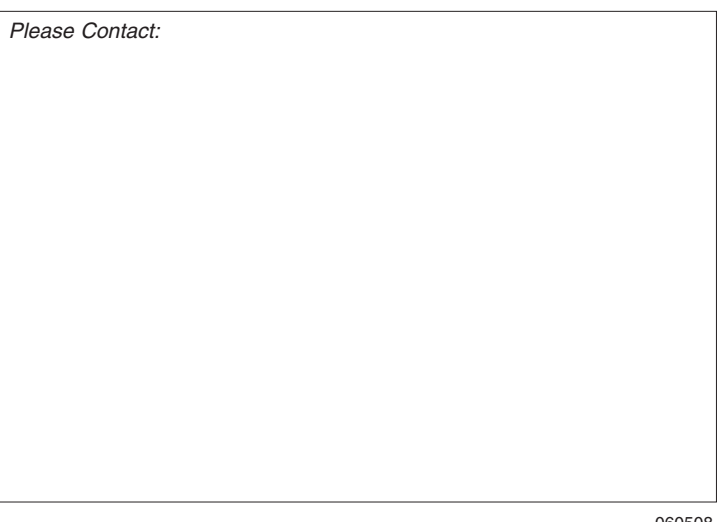

060508

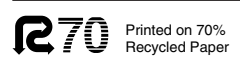